### **Parallel Networks and File Systems**

**Abhinav Bhatele, Department of Computer Science**

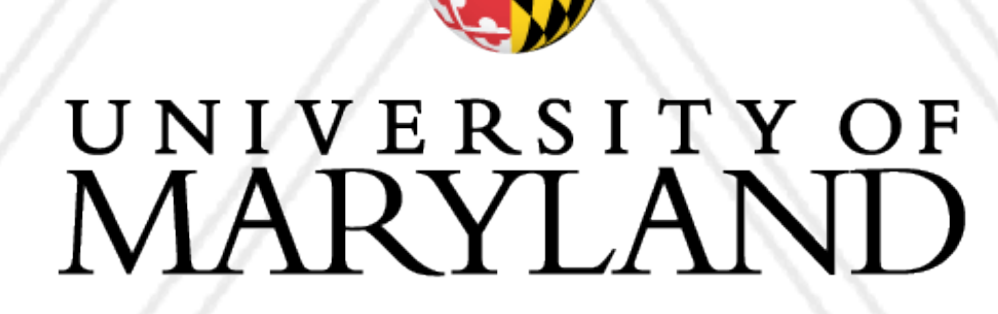

AN

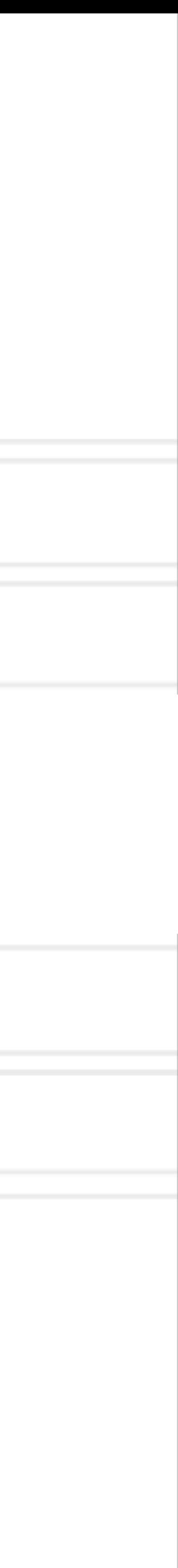

### **Introduction to Parallel Computing (CMSC416 / CMSC616)**

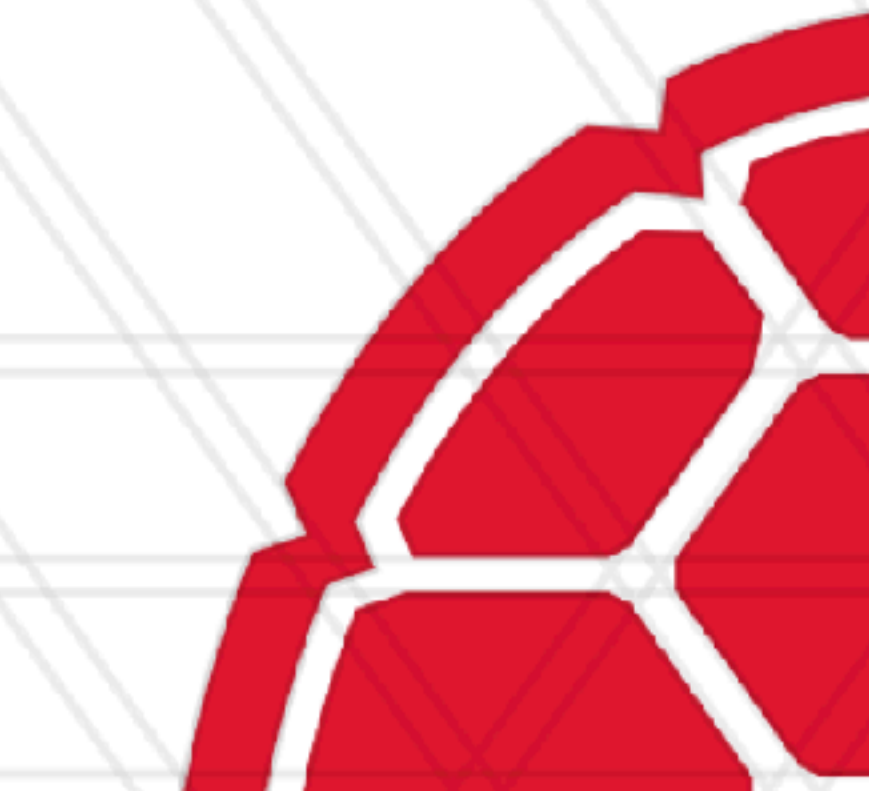

### **Announcements**

- Final Exam on May 11 from 8-10 am
- Assignment 5 has been posted
- Assignment 6 (extra credit) has been posted

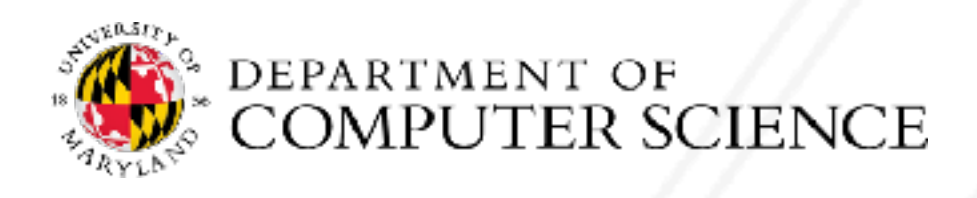

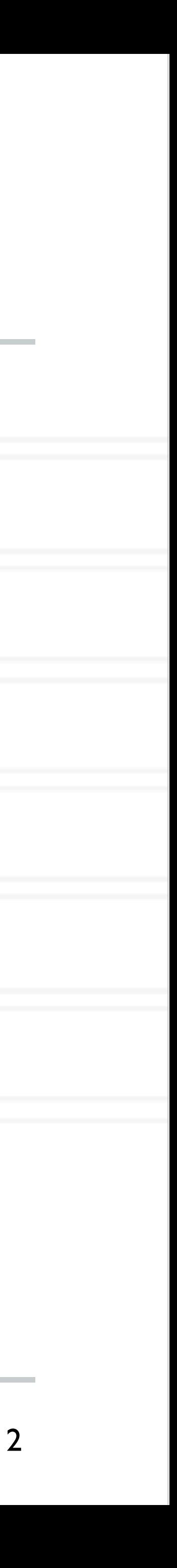

## **High-speed interconnection networks**

- bandwidth networks
- The connections between nodes form different topologies
- Popular topologies:
	- Fat-tree: Charles Leiserson in 1985
	- Mesh and torus networks
	- **Dragonfly networks**

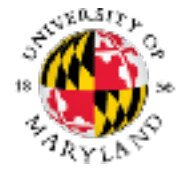

• Typically supercomputers and HPC clusters are connected by low latency and high

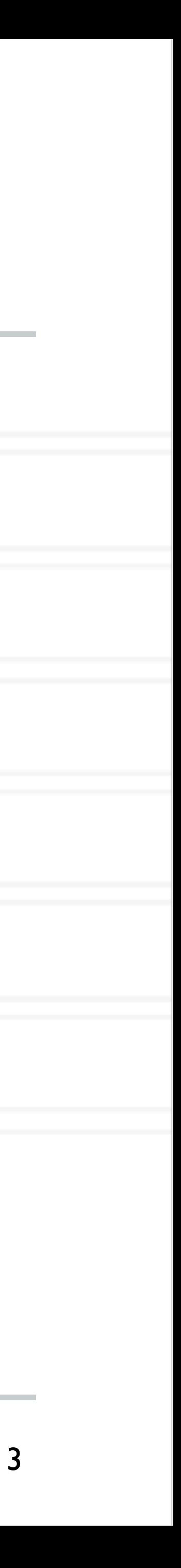

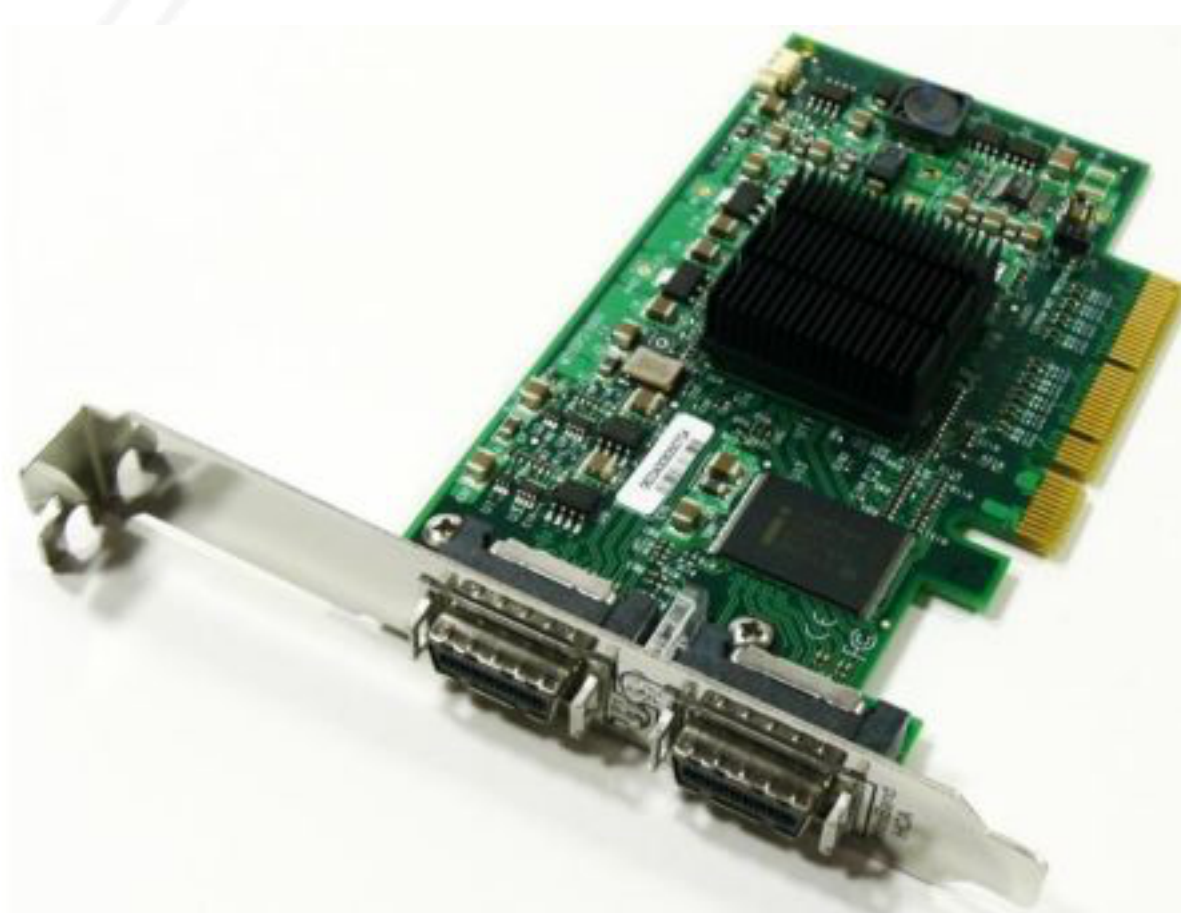

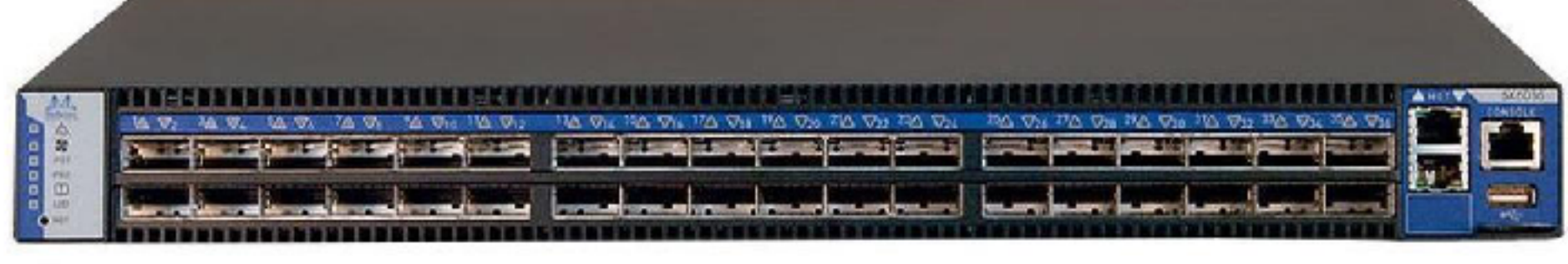

### **Network components**

- Network interface controller or card
- Router or switch
- Network cables: copper or optical

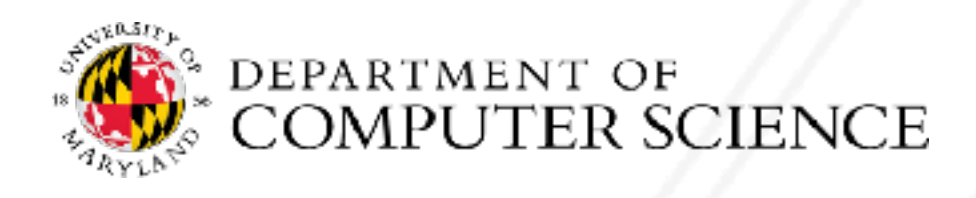

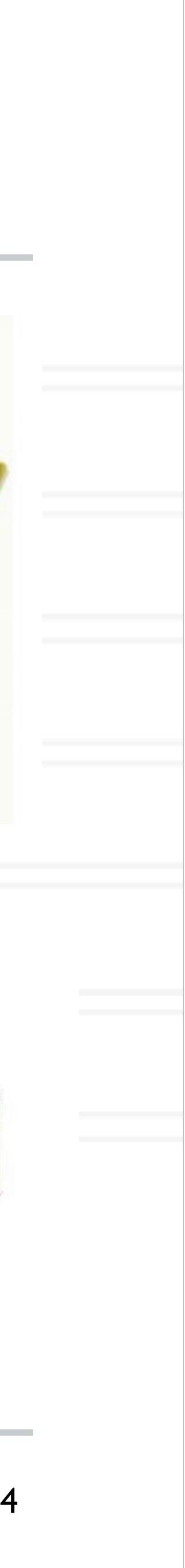

### **Definitions**

- Hops/Distance:
- Network diameter: length of the shortest path between the most distant nodes on the network.
- Radix: number of ports on a router

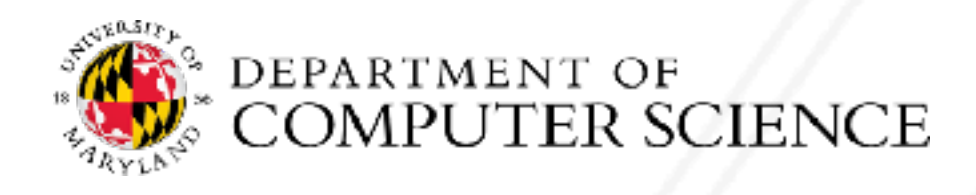

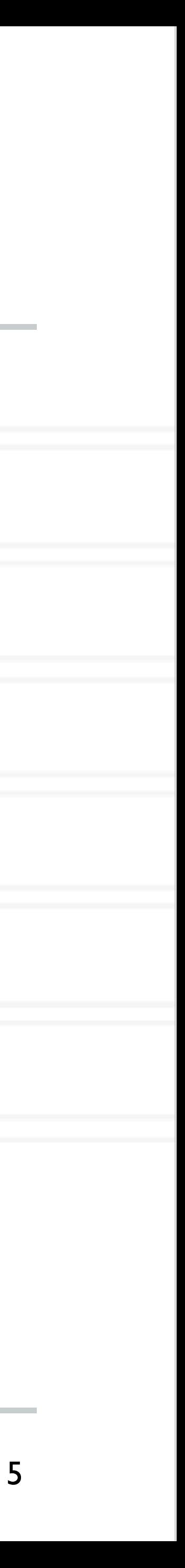

### **N-dimensional mesh / torus networks**

- Each switch has a small number of nodes connected to it (often one)
- Each switch has direct links to 2n switches where n is the number of dimensions
- Torus = wraparound links
- Examples: IBM Blue Gene, Cray X\* machines

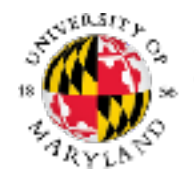

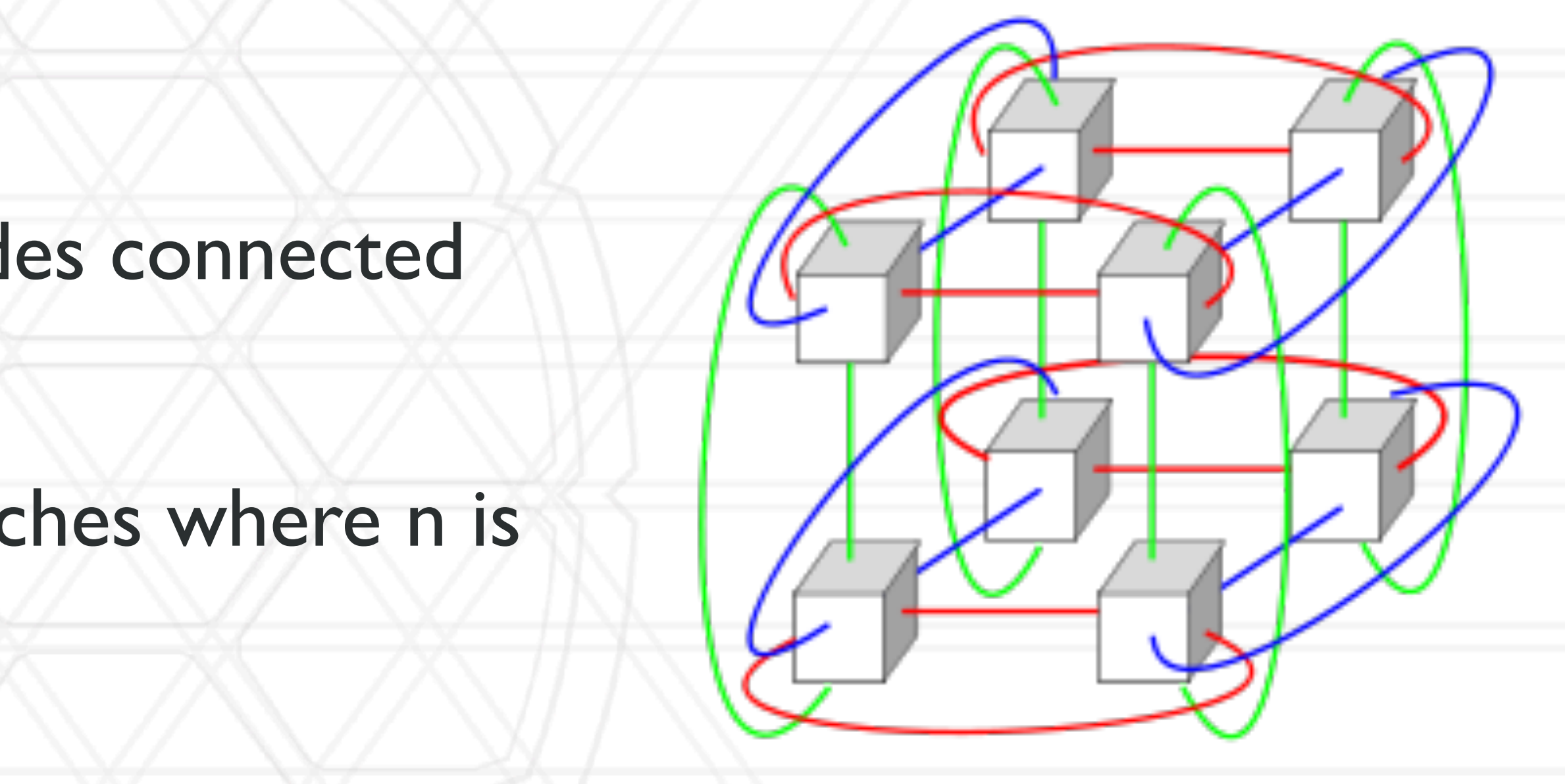

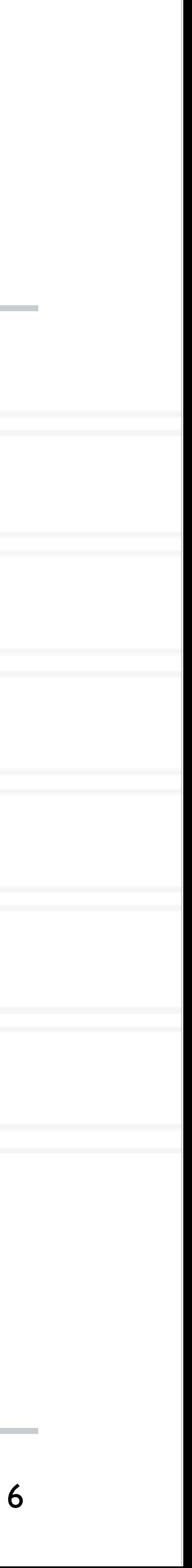

- Router radix  $= k$ , Number of nodes on each router  $= k/2$
- A pod is a group of k/2 switches (at each level), Max. number of pods = k

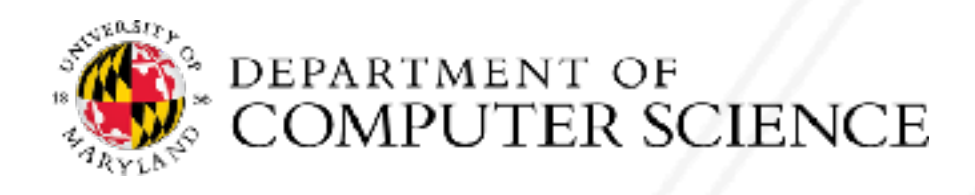

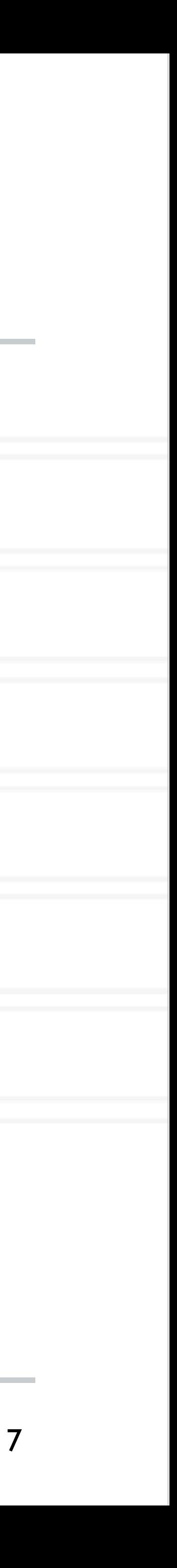

- Router radix  $= k$ , Number of nodes on each router  $= k/2$
- A pod is a group of k/2 switches (at each level), Max. number of pods = k

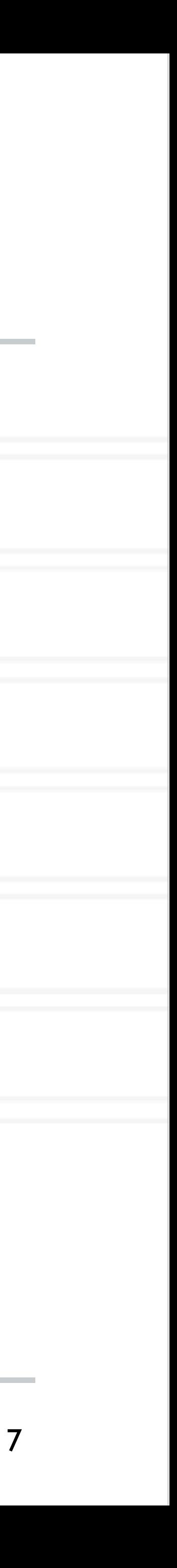

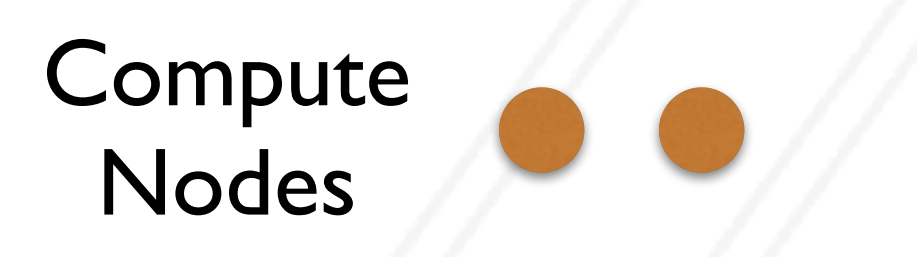

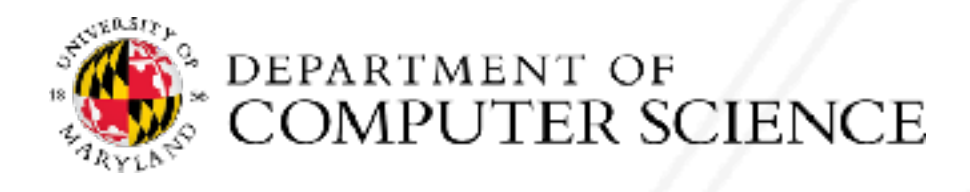

- Router radix  $= k$ , Number of nodes on each router  $= k/2$
- A pod is a group of k/2 switches (at each level), Max. number of pods = k

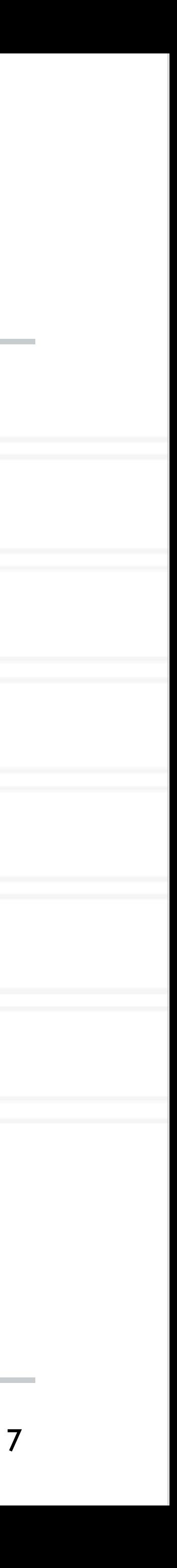

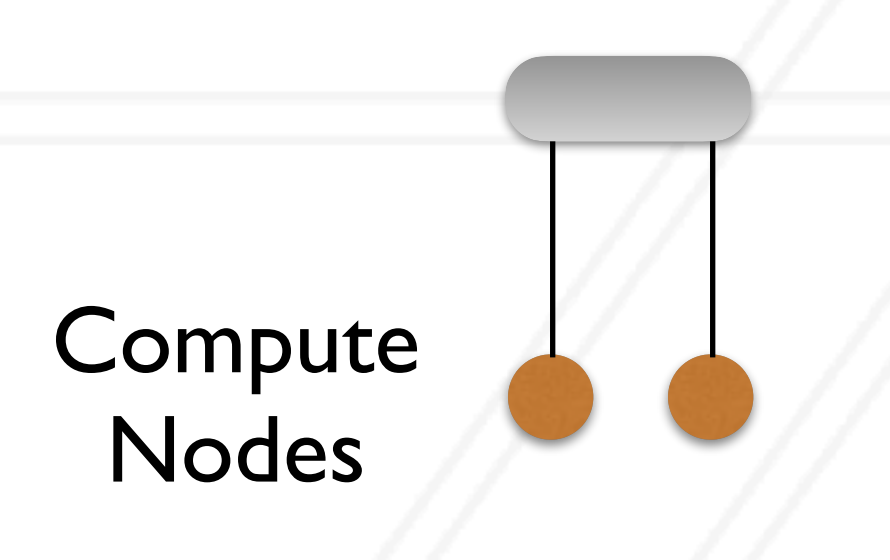

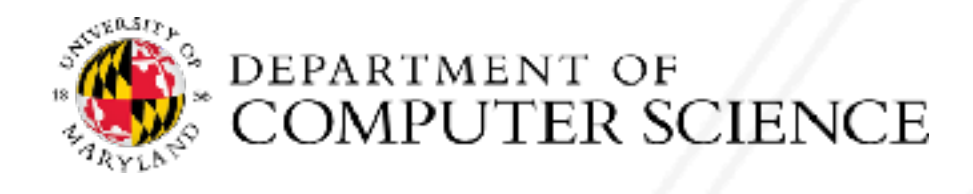

- Router radix  $= k$ , Number of nodes on each router  $= k/2$
- A pod is a group of k/2 switches (at each level), Max. number of pods = k

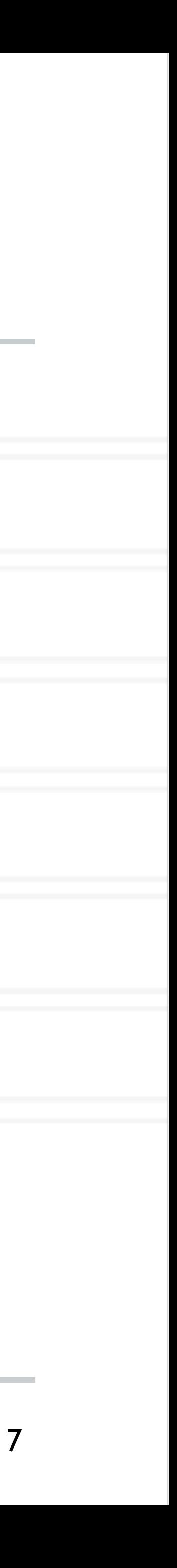

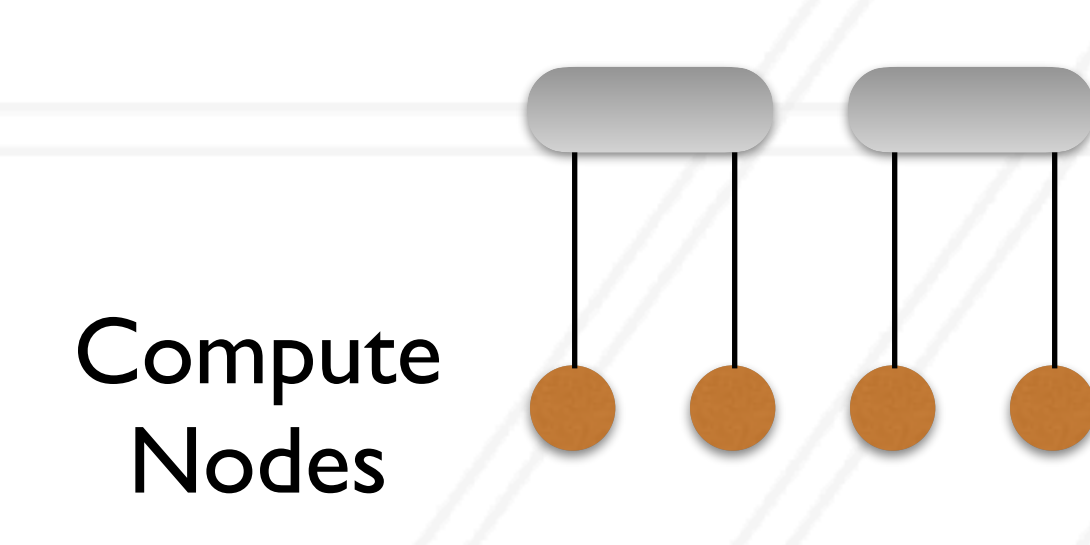

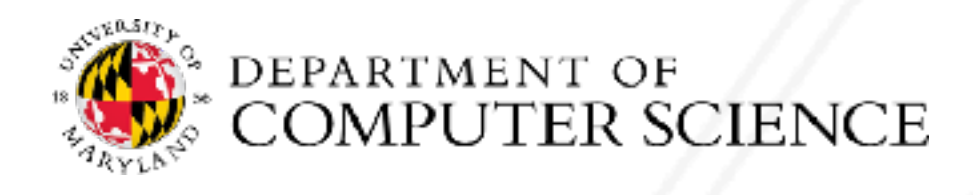

- Router radix  $= k$ , Number of nodes on each router  $= k/2$
- A pod is a group of k/2 switches (at each level), Max. number of pods = k

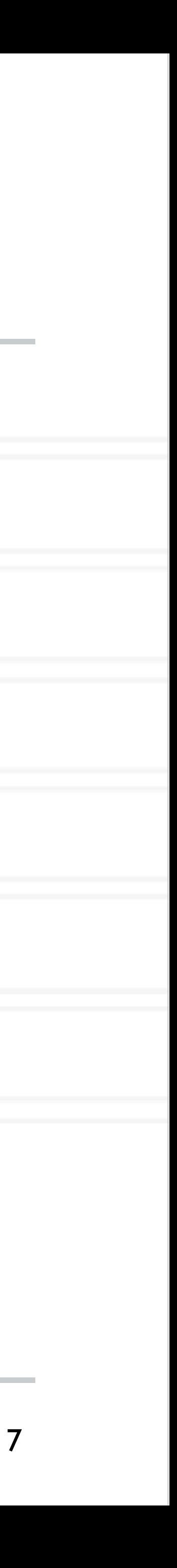

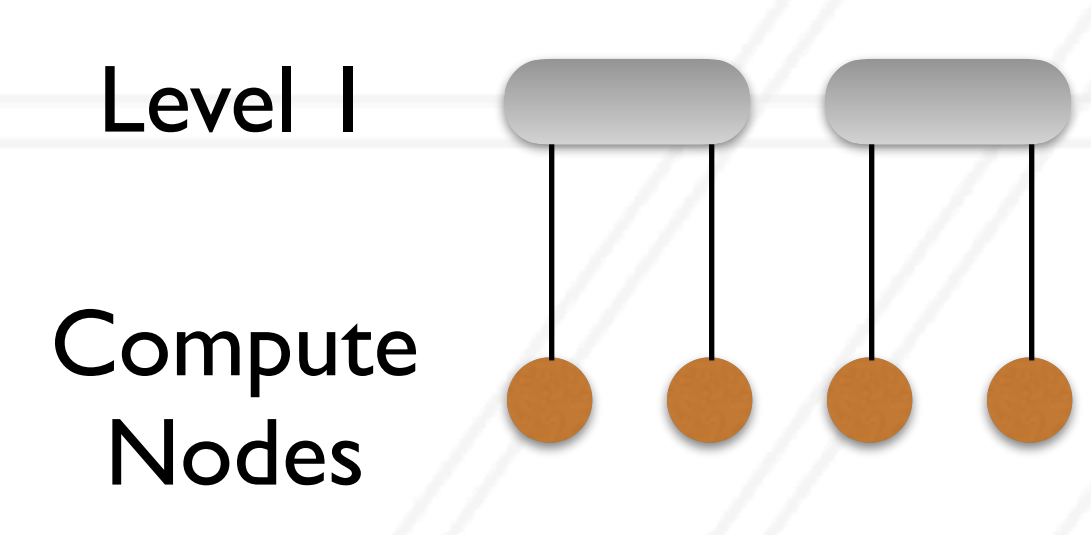

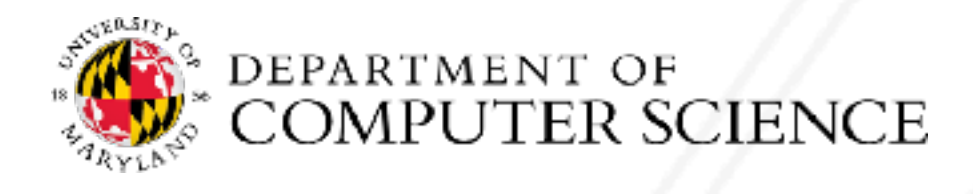

- Router radix  $= k$ , Number of nodes on each router  $= k/2$
- A pod is a group of  $k/2$  switches (at each level), Max. number of pods =  $k$

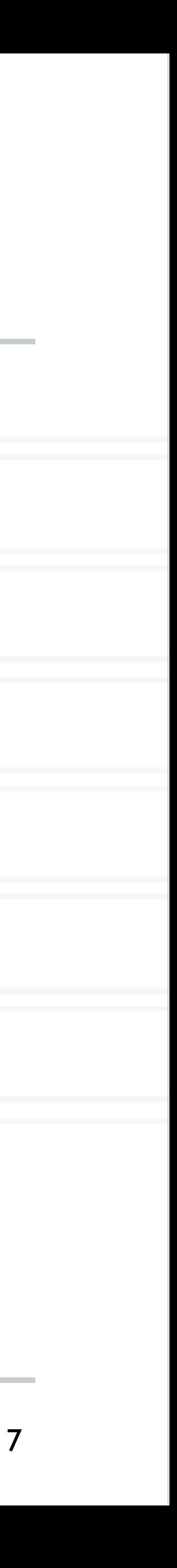

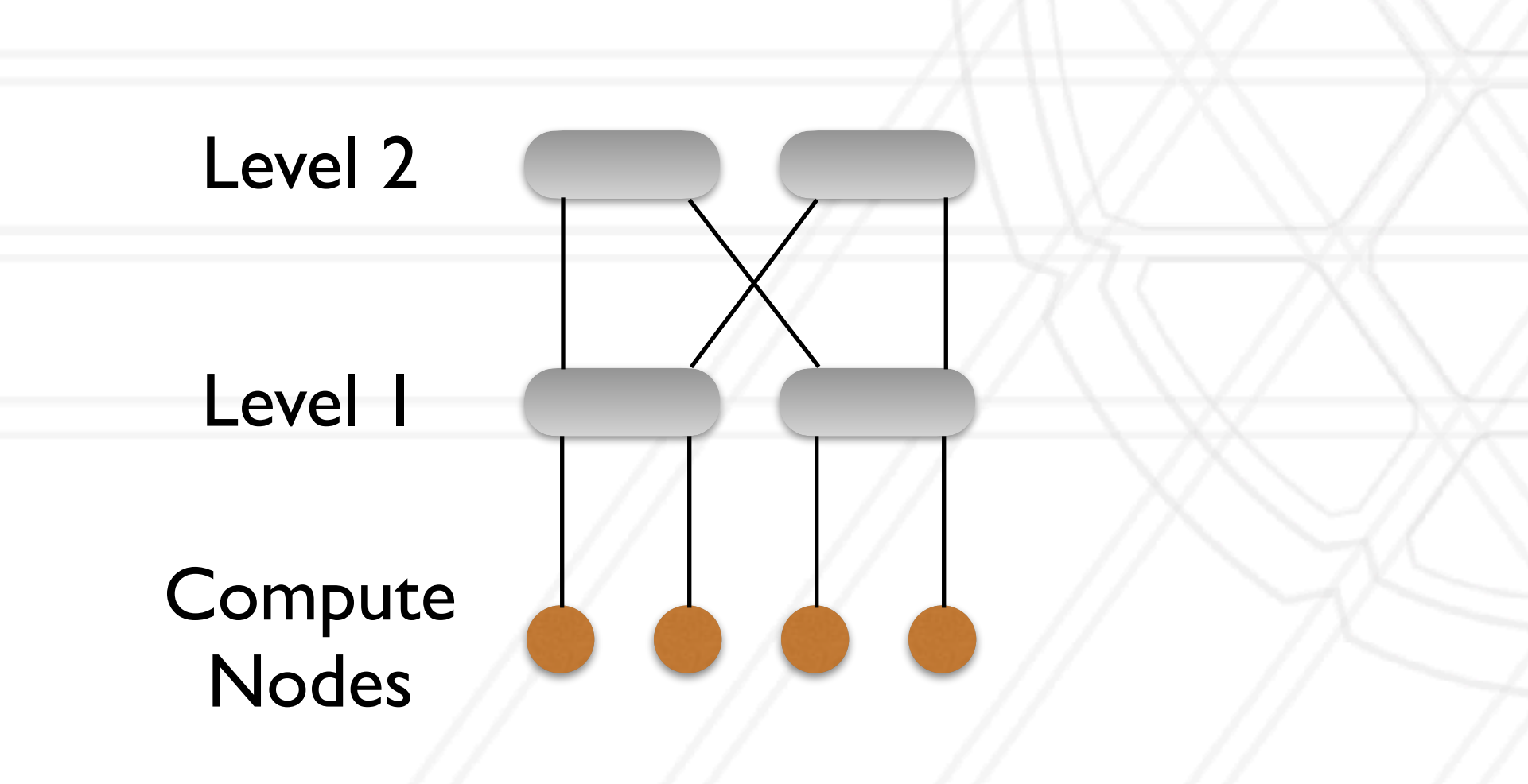

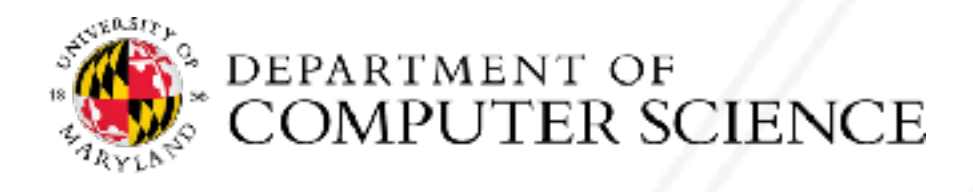

- Router radix  $= k$ , Number of nodes on each router  $= k/2$
- A pod is a group of  $k/2$  switches (at each level), Max. number of pods =  $k$

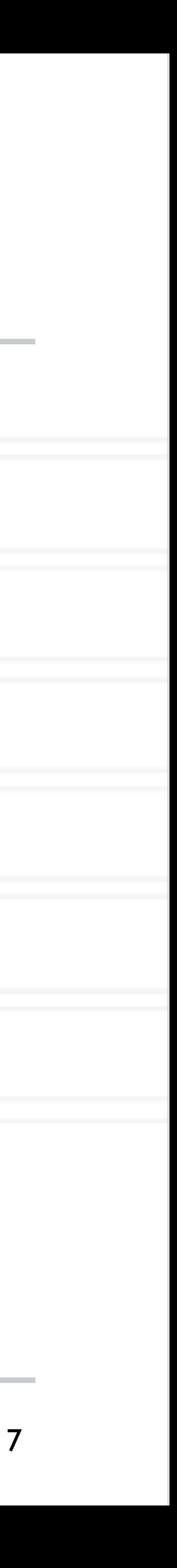

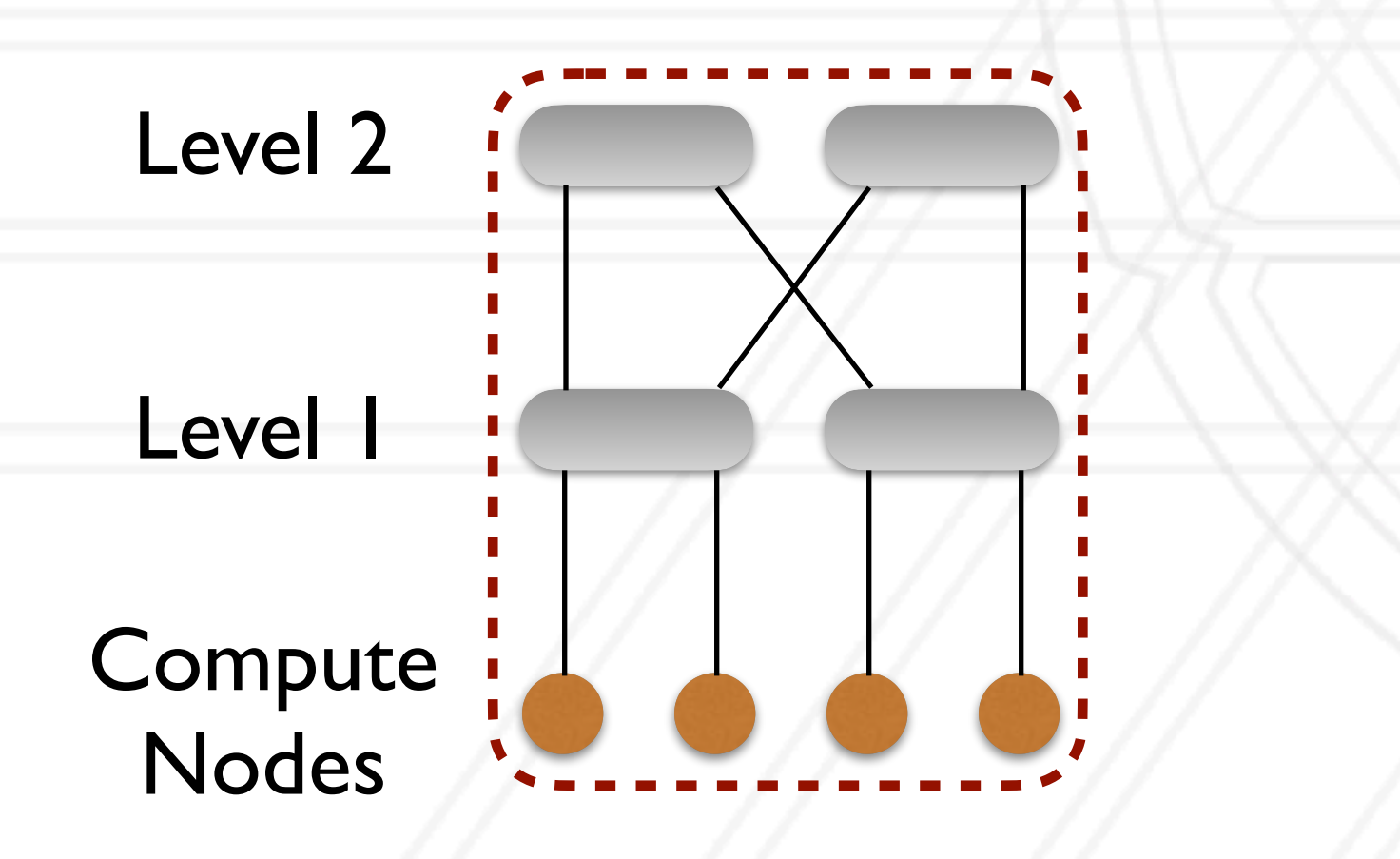

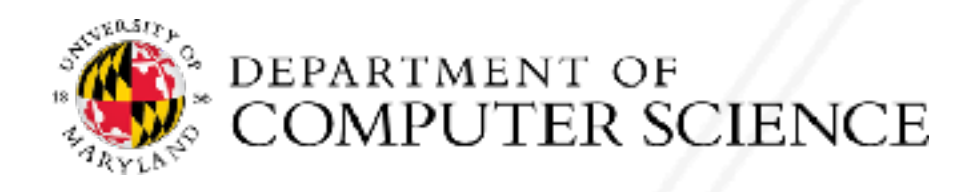

- Router radix  $= k$ , Number of nodes on each router  $= k/2$
- A pod is a group of  $k/2$  switches (at each level), Max. number of pods =  $k$

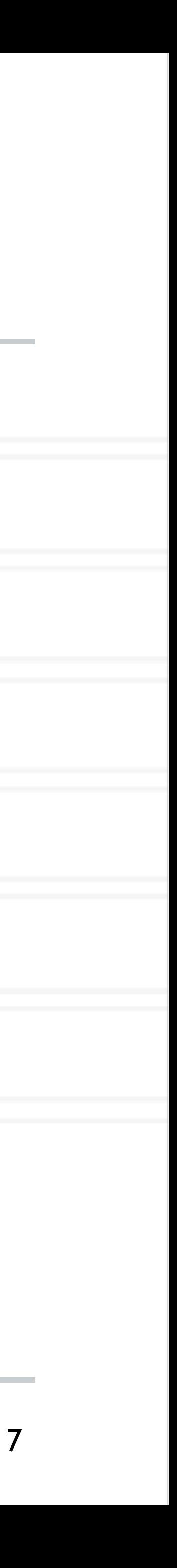

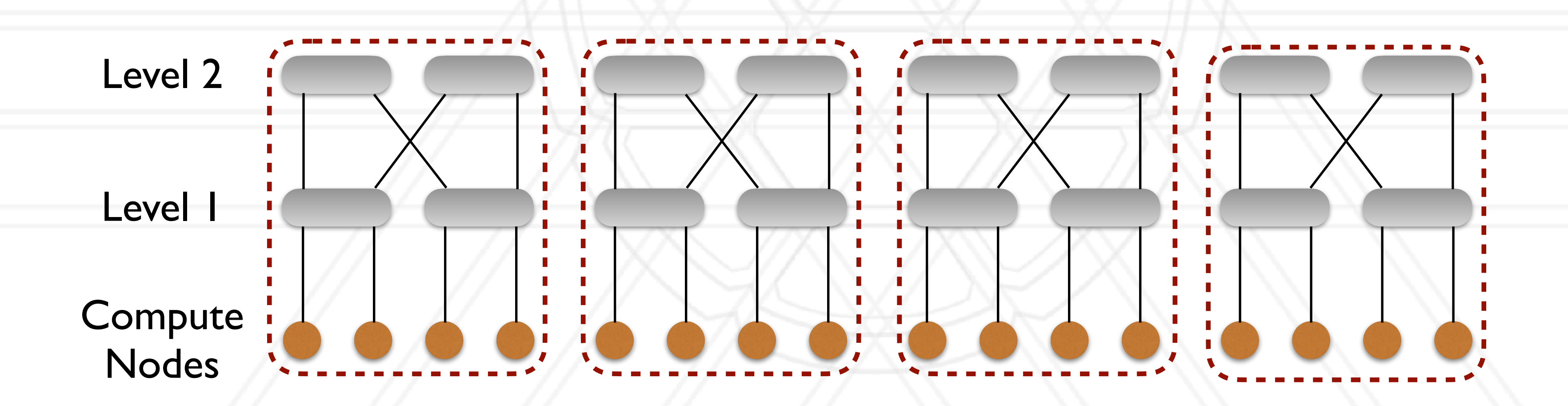

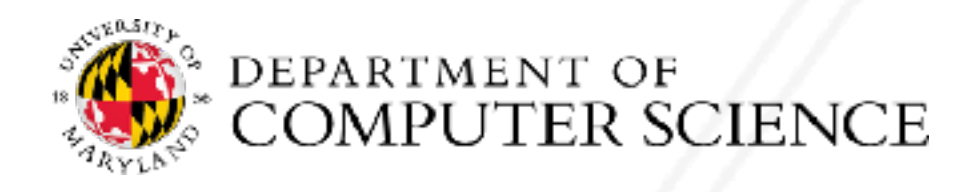

- Router radix  $= k$ , Number of nodes on each router  $= k/2$
- A pod is a group of  $k/2$  switches (at each level), Max. number of pods =  $k$

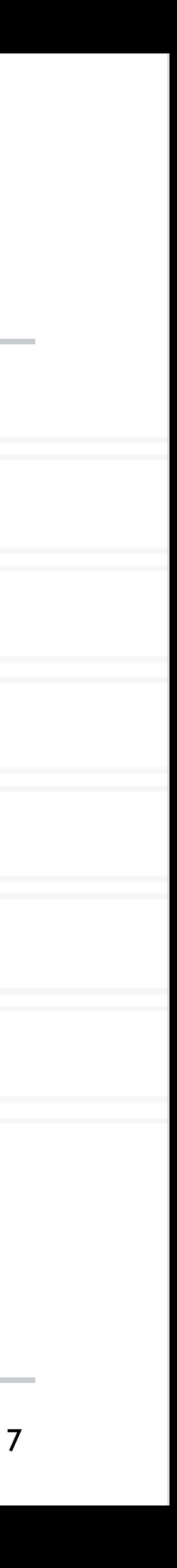

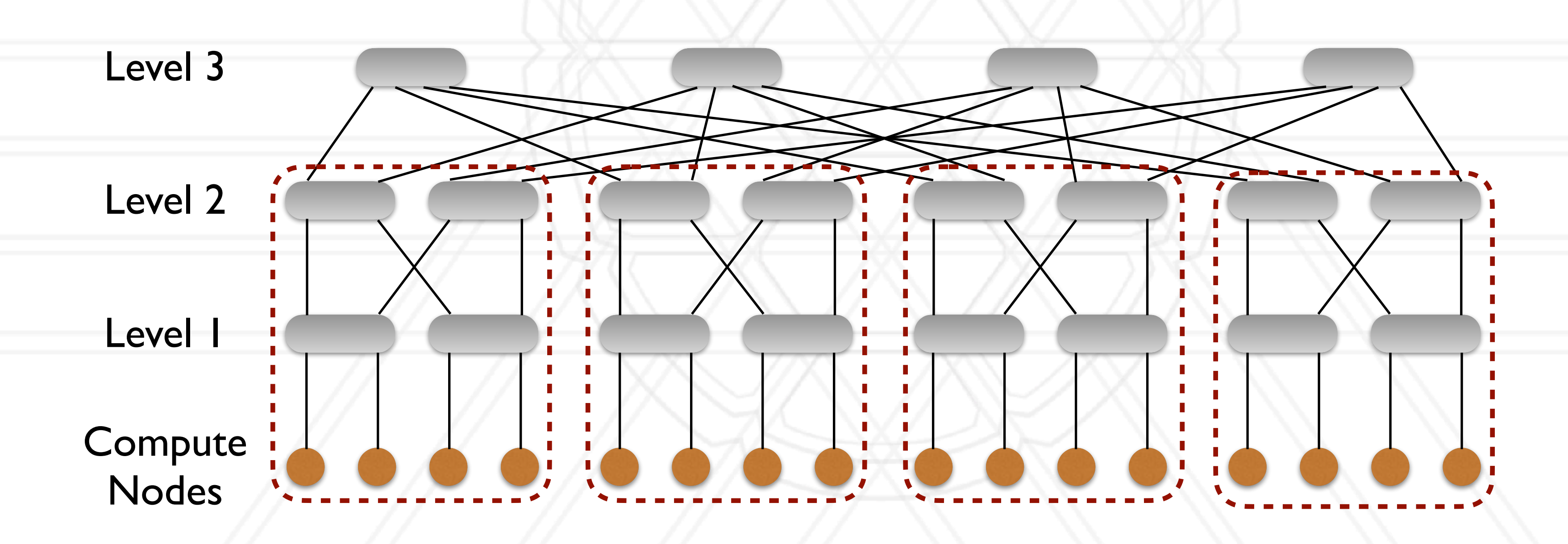

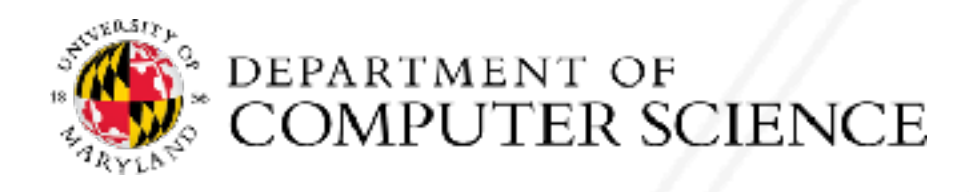

### **Dragonfly network**

- Two-level hierarchical network using high-radix routers
- Low network diameter

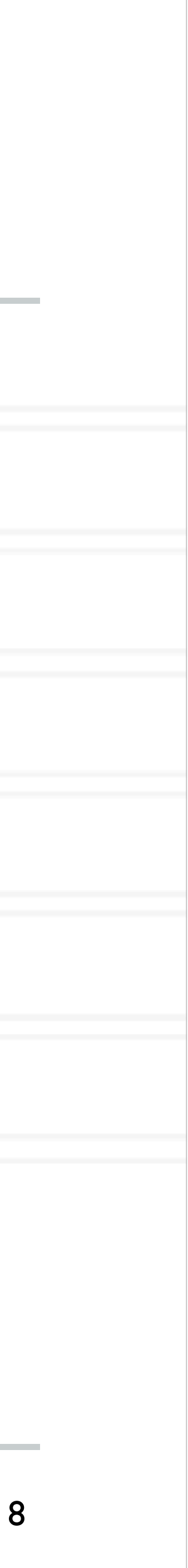

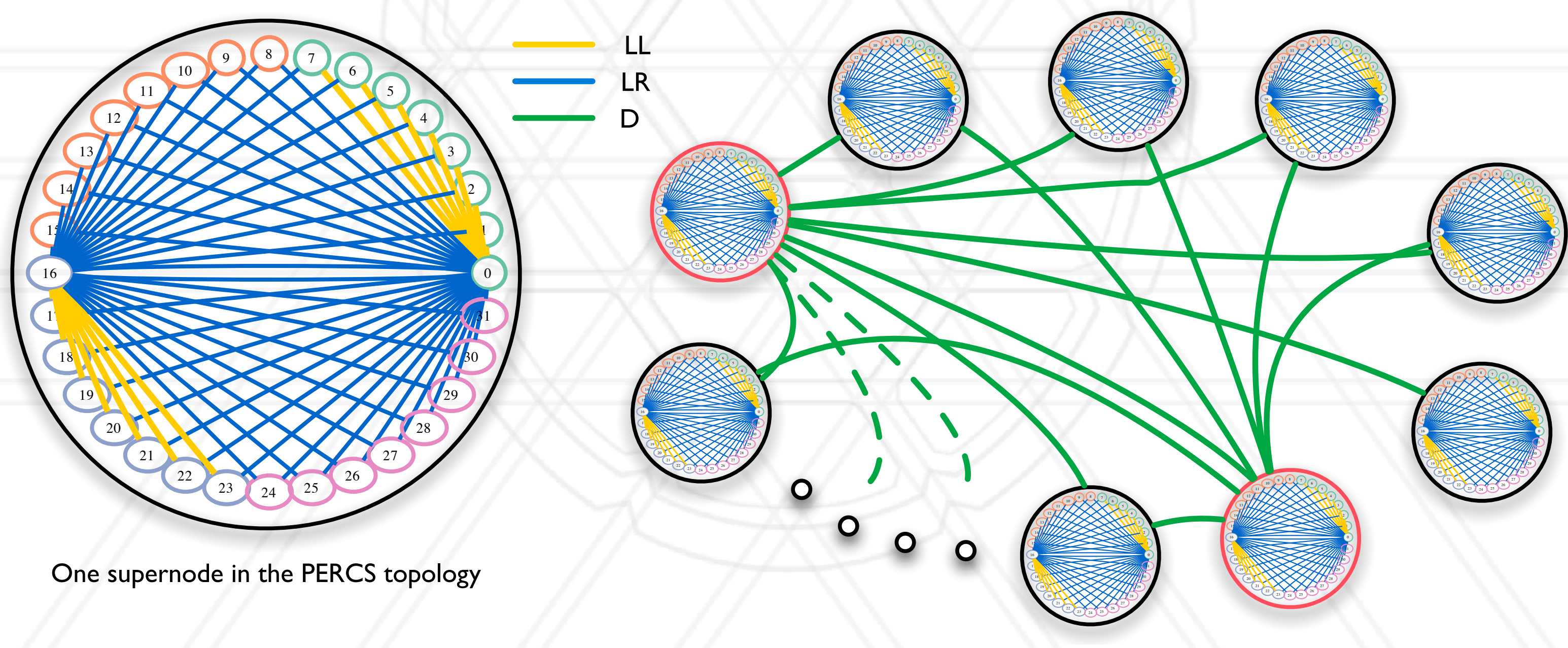

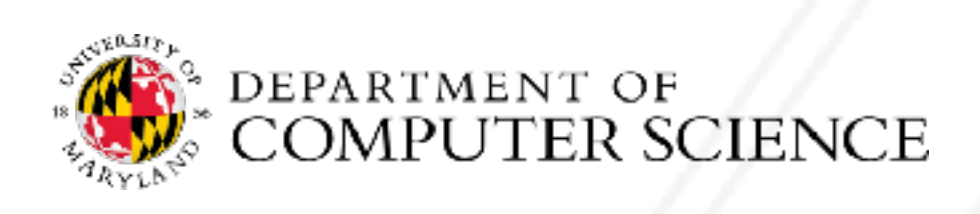

Abhinav Bhatele (CMSC416 / CMSC616)  $F_{\text{A} \text{b} \text{h}}$  all  $F_{\text{A} \text{b} \text{h}}$  and  $F_{\text{B} \text{b} \text{b}}$  (connections or  $F_{\text{B} \text{b}}$  for  $F_{\text{A} \text{b}}$  from  $F_{\text{B} \text{b}}$  for  $F_{\text{B} \text{b}}$  for  $F_{\text{B} \text{b}}$  for  $F_{\text{B} \text{b}}$  for  $F_{\text{B} \text{b}}$  for  $F_{$  $NCE$  and  $NSE$  to keep the diagram simple shown to all to all to all to all to all to all to all to all to all to all to all to all to all to all to all to all to all to all to all to all  $NSE$  supernodes supernodes across

### **Life-cycle of a message**

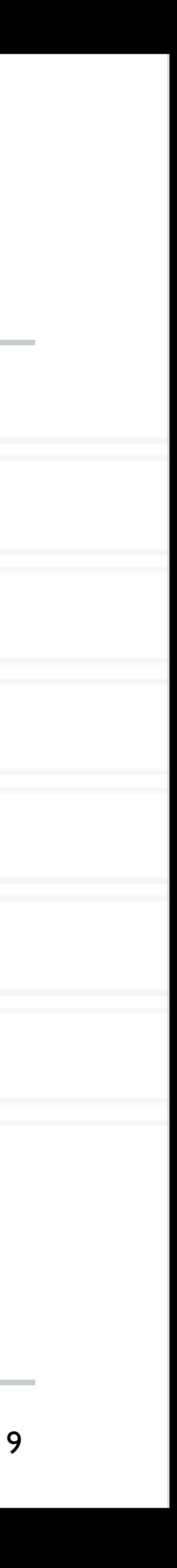

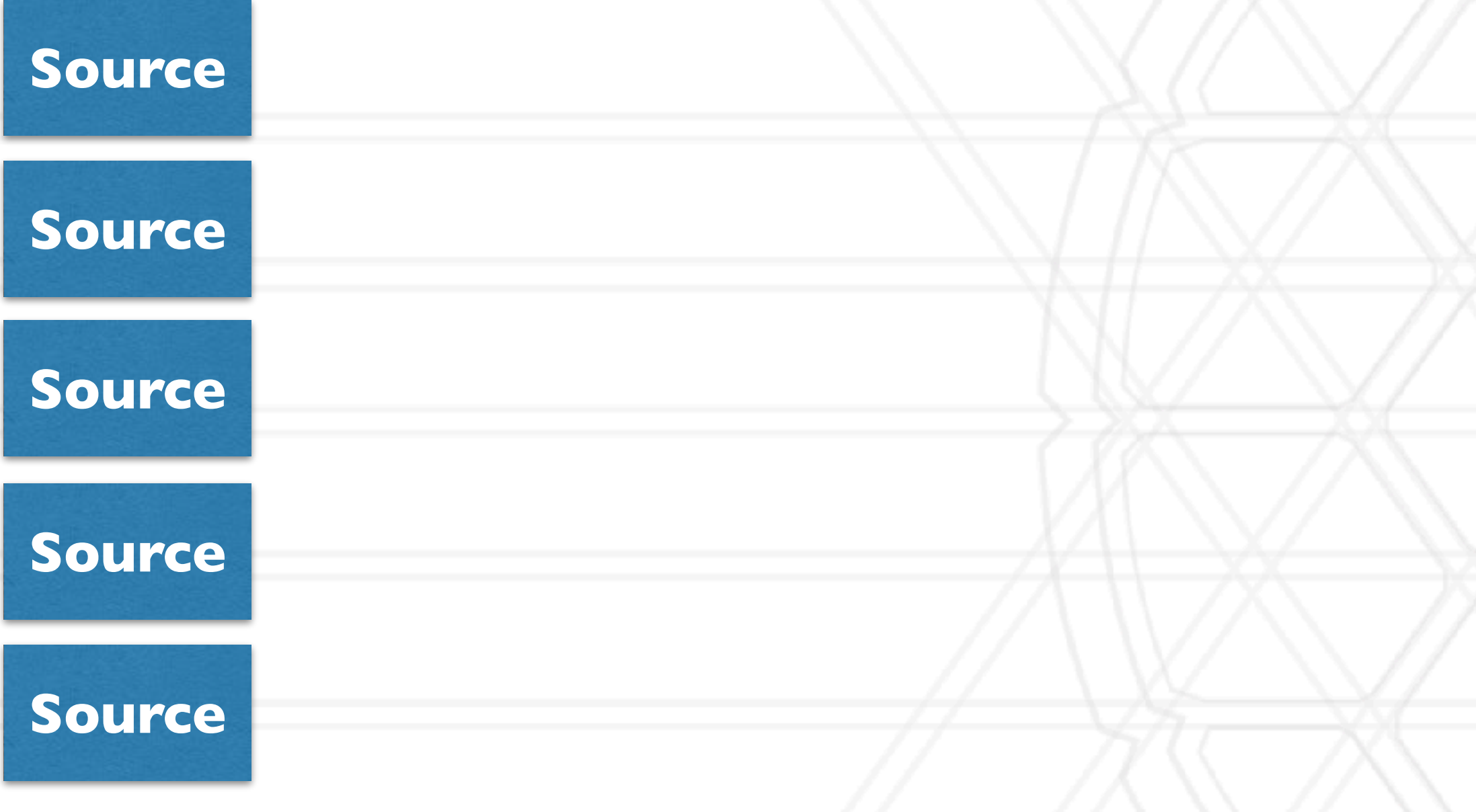

Message origin points : destination, frequency, size, etc. determined by application 1 micro sec - 10s of sec

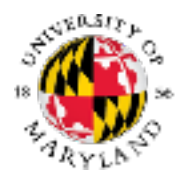

## **Life-cycle of a message**

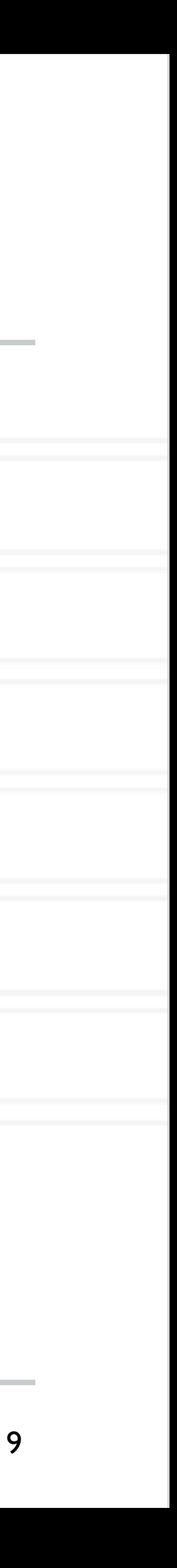

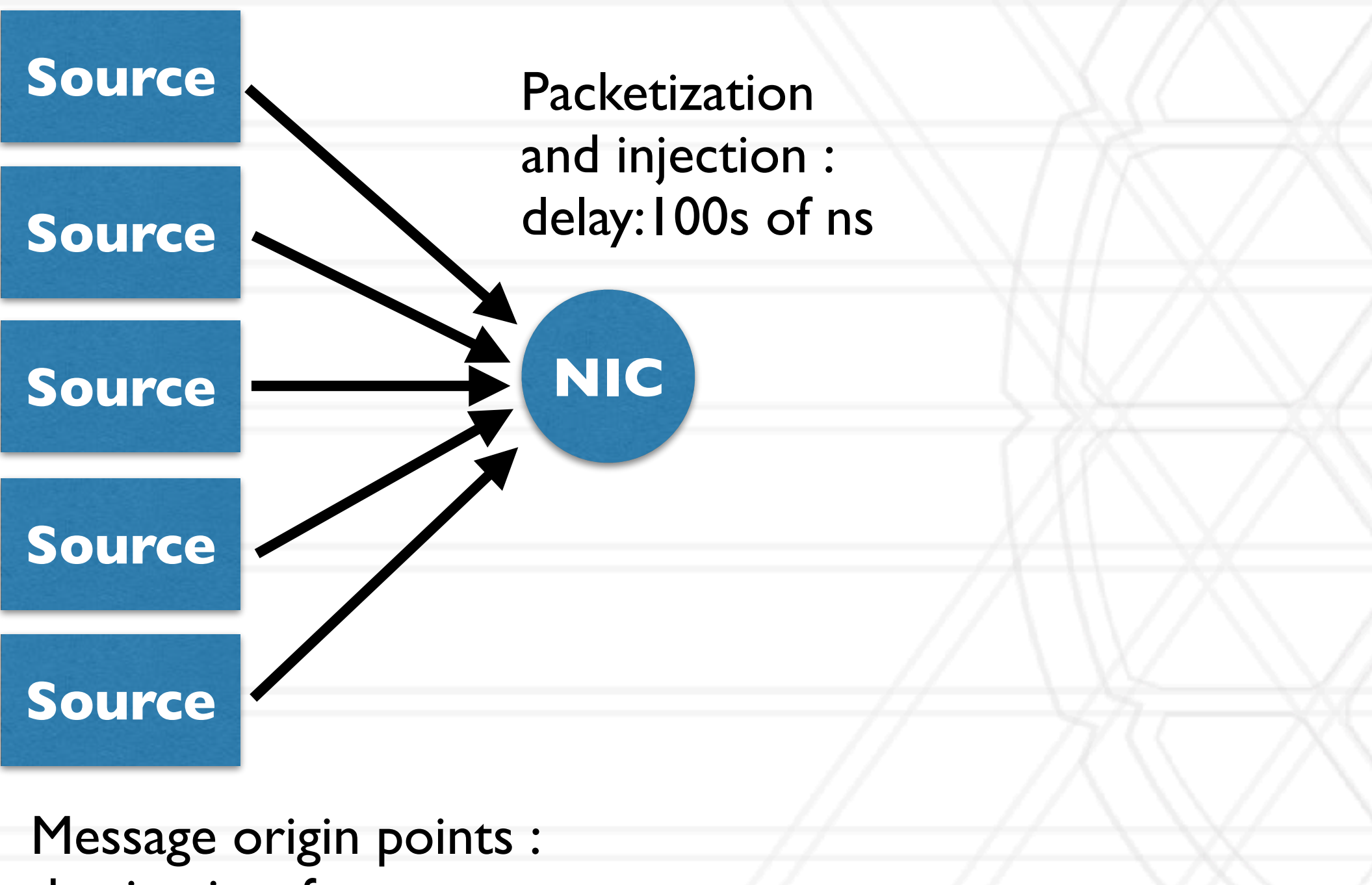

destination, frequency, size, etc. determined by application 1 micro sec - 10s of sec

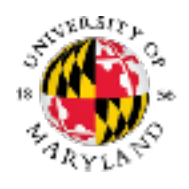

## **Life-cycle of a message**

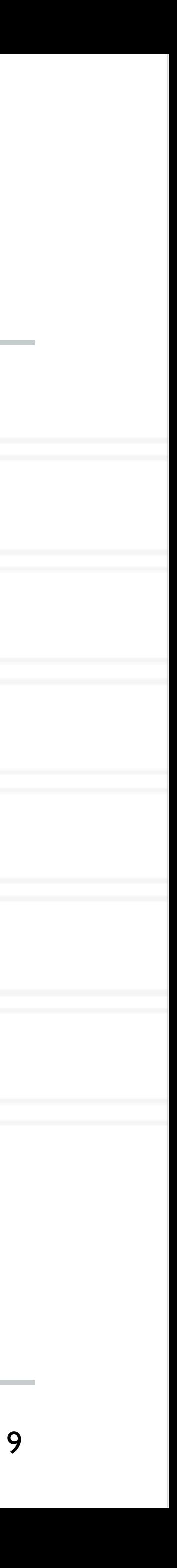

Message origin points : destination, frequency, size, etc. determined by application 1 micro sec - 10s of sec

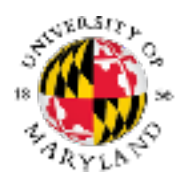

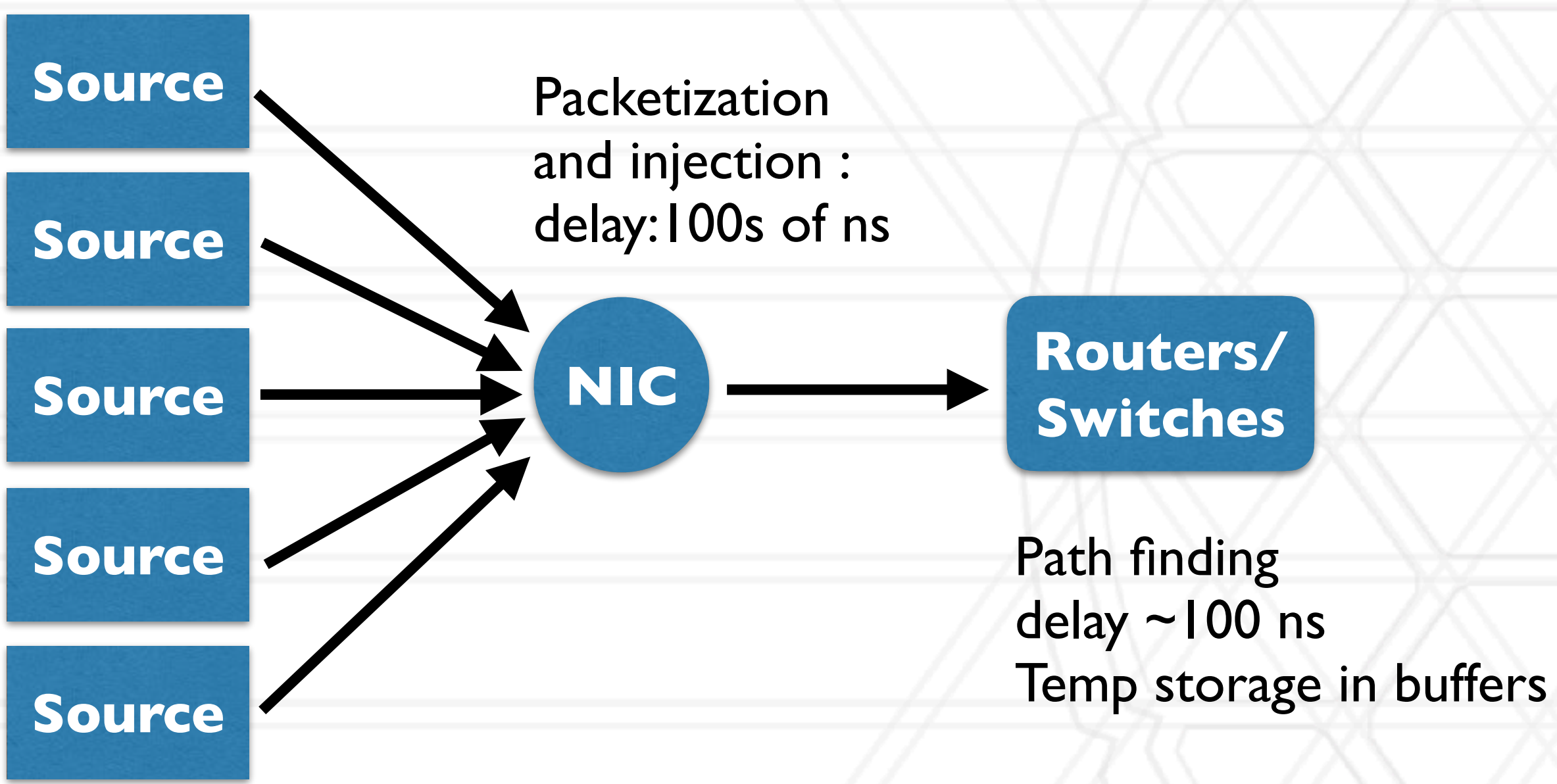

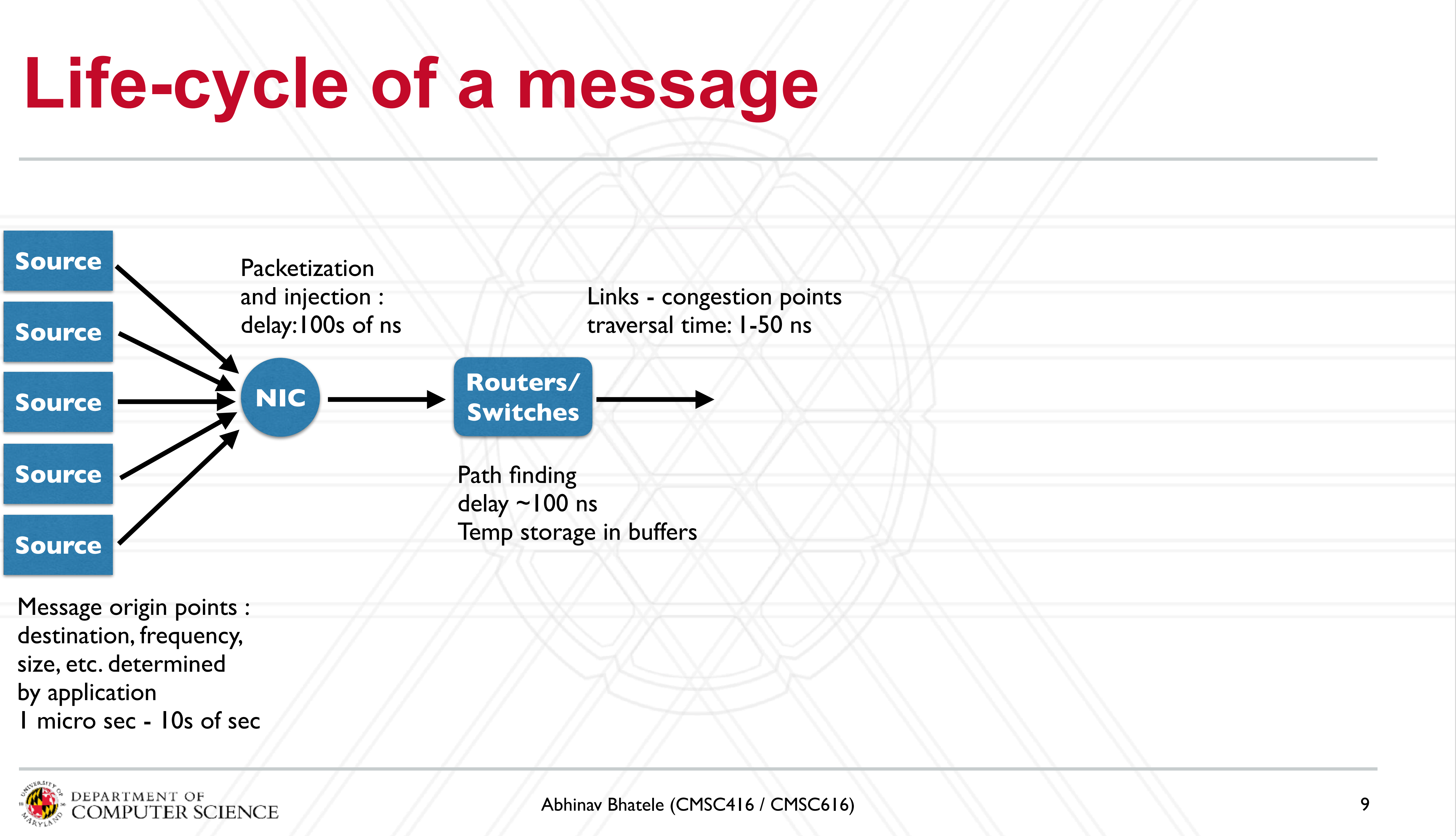

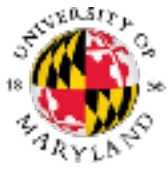

## **Life-cycle of a message**

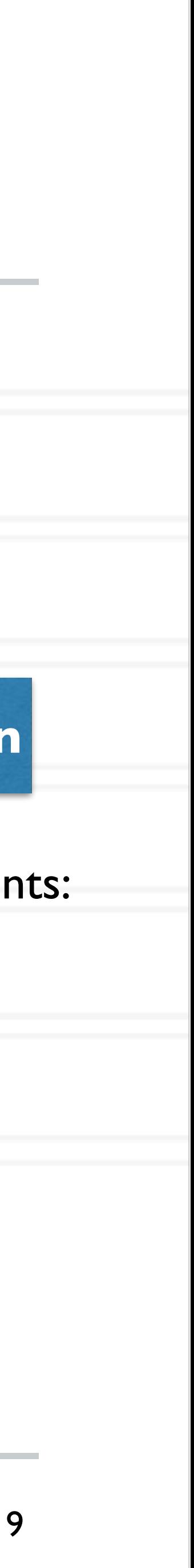

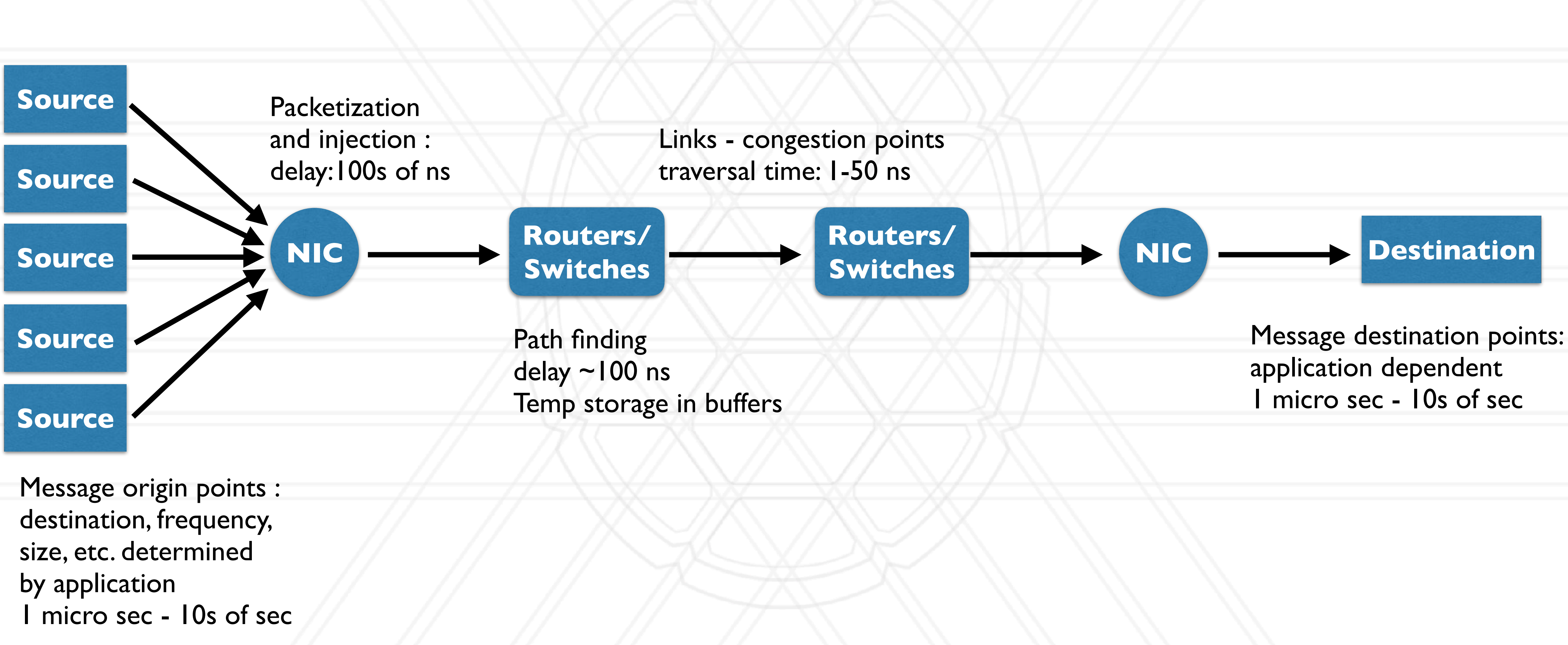

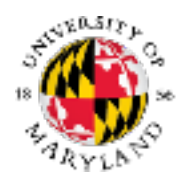

- Sharing refers to network flows of different programs using the same hardware resources: links, switches
- When multiple programs communicate on the network, they all suffer from congestion on shared links

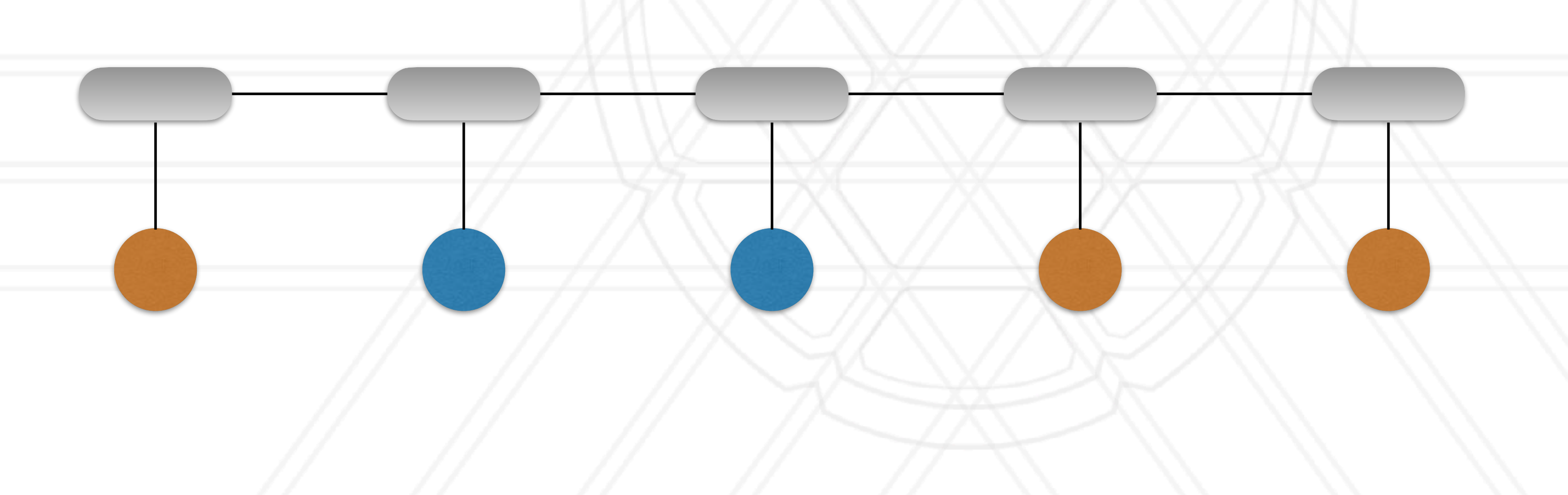

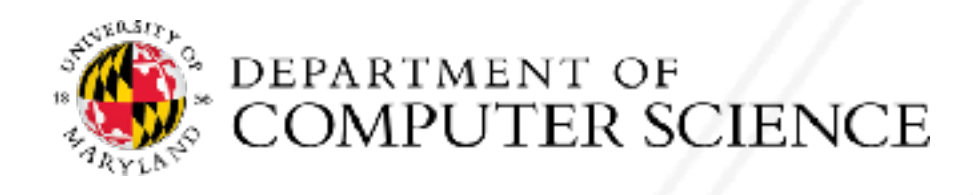

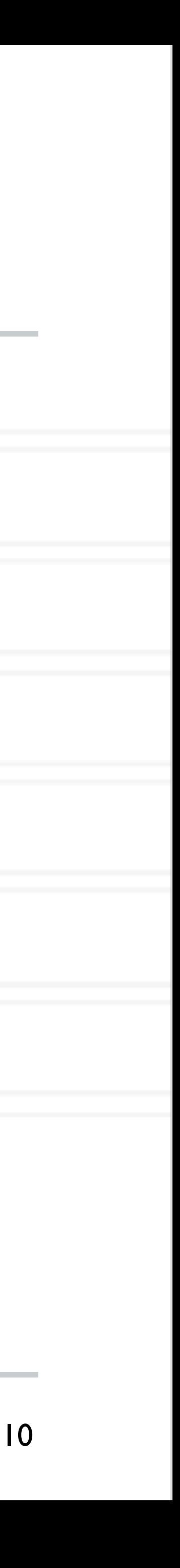

- Sharing refers to network flows of different programs using the same hardware resources: links, switches
- When multiple programs communicate on the network, they all suffer from congestion on shared links

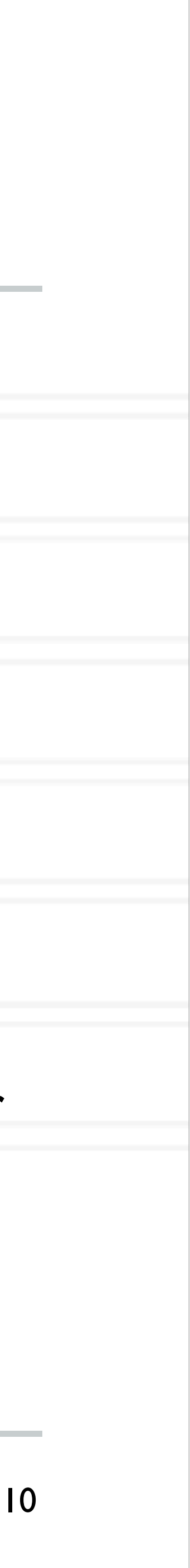

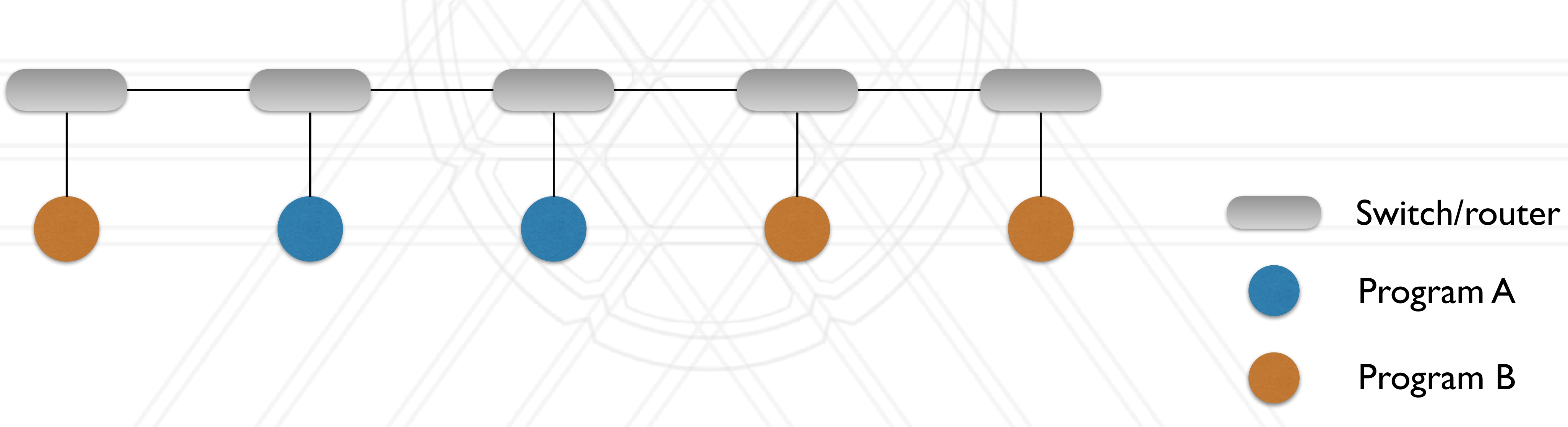

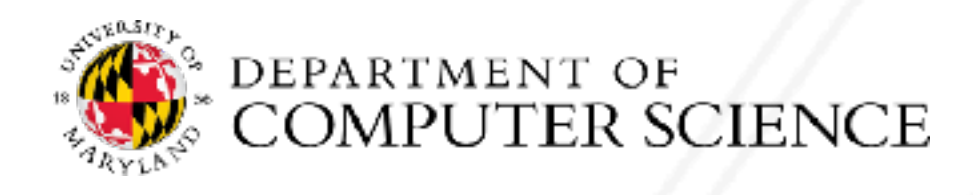

- Sharing refers to network flows of different programs using the same hardware resources: links, switches
- When multiple programs communicate on the network, they all suffer from congestion on shared links

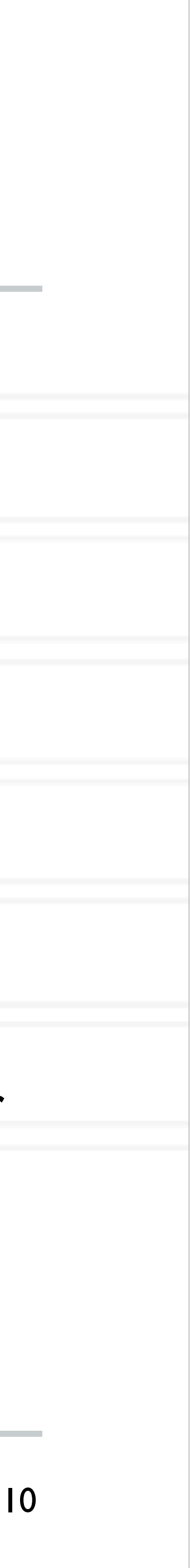

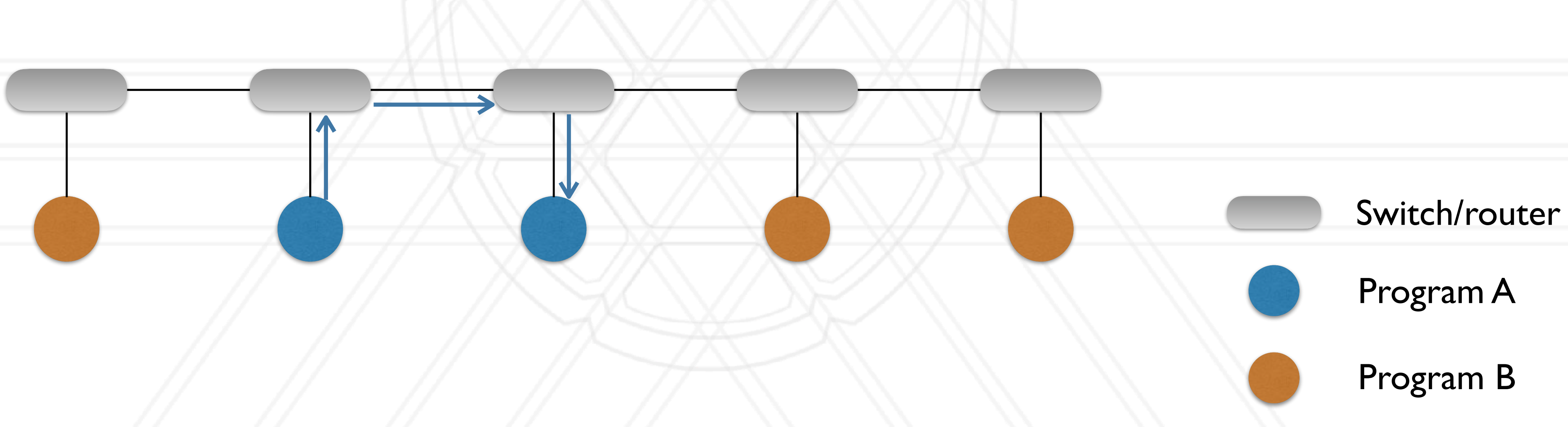

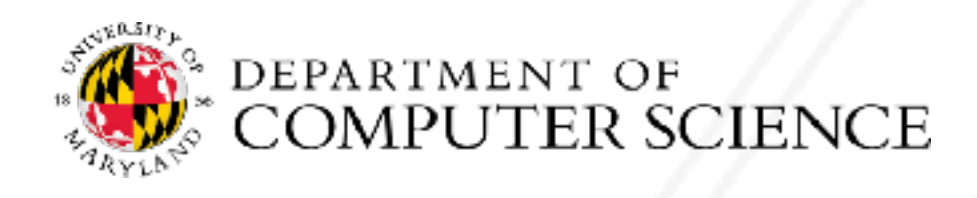

- Sharing refers to network flows of different programs using the same hardware resources: links, switches
- When multiple programs communicate on the network, they all suffer from congestion on shared links

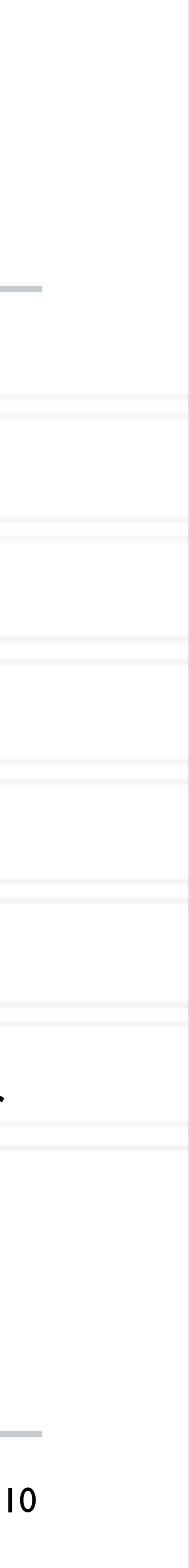

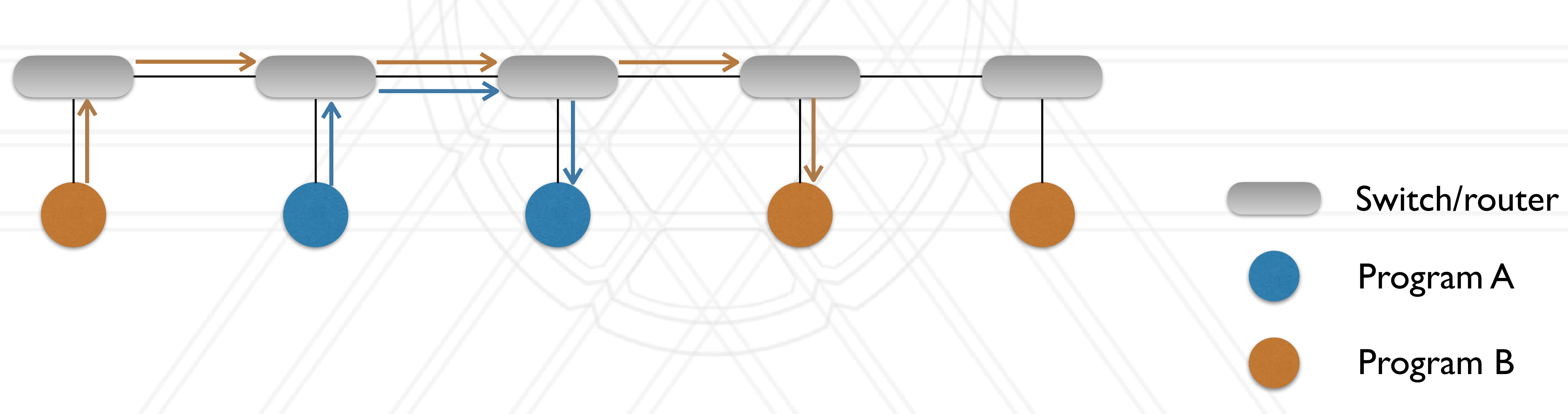

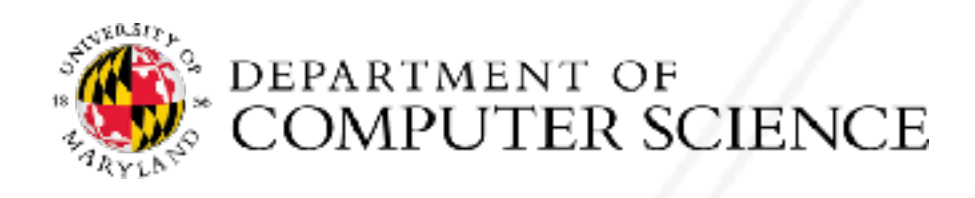

- Sharing refers to network flows of different programs using the same hardware resources: links, switches
- When multiple programs communicate on the network, they all suffer from congestion on shared links

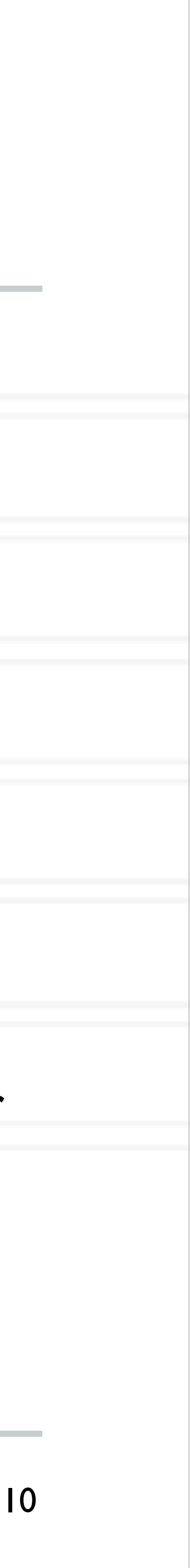

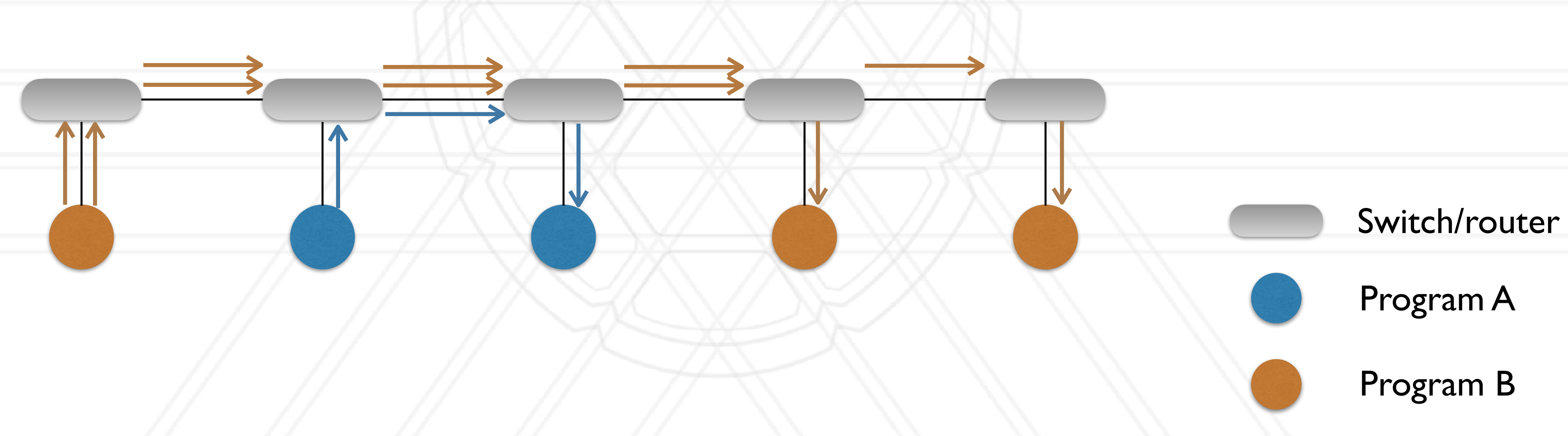

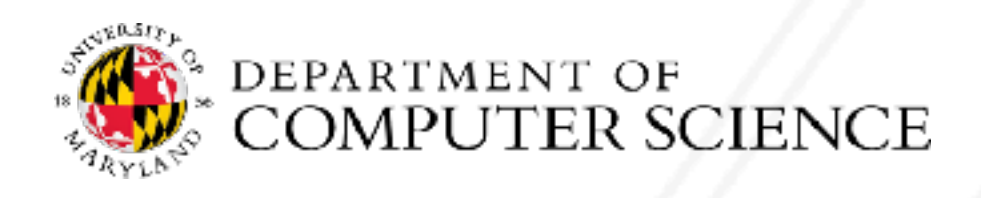

- Sharing refers to network flows of different programs using the same hardware resources: links, switches
- When multiple programs communicate on the network, they all suffer from congestion on shared links

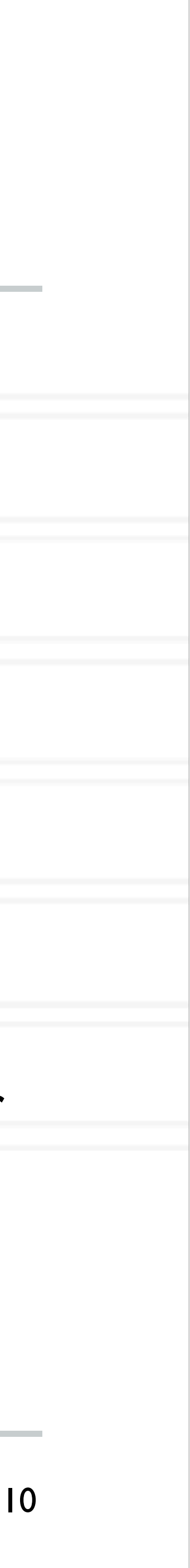

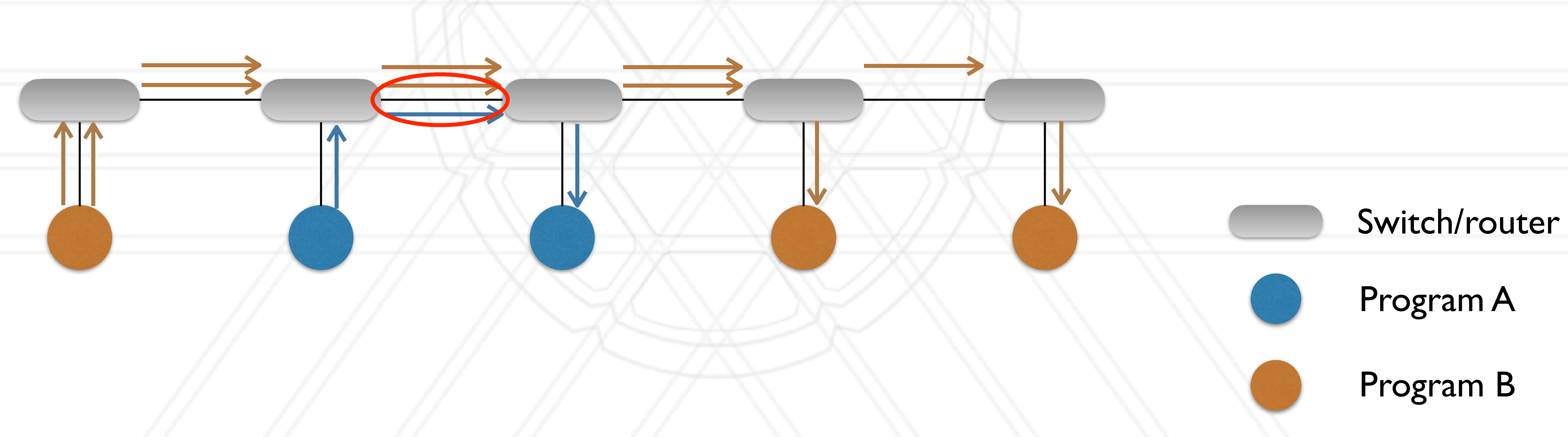

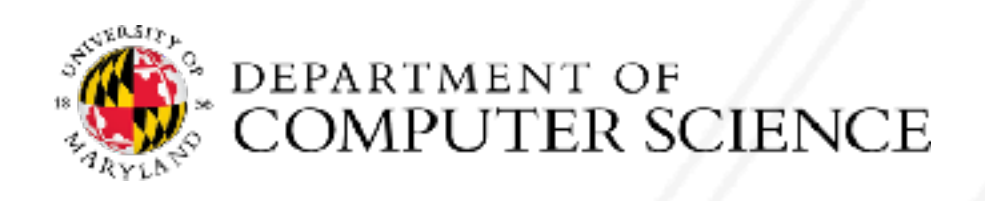

## **Routing algorithm**

- Decides how a packet is routed between a source and destination switch
- Static routing: each router is pre-programmed with a routing table
	- Can change it at boot time
- Dynamic routing: routing can change at runtime
- Adaptive routing: adapts to network congestion

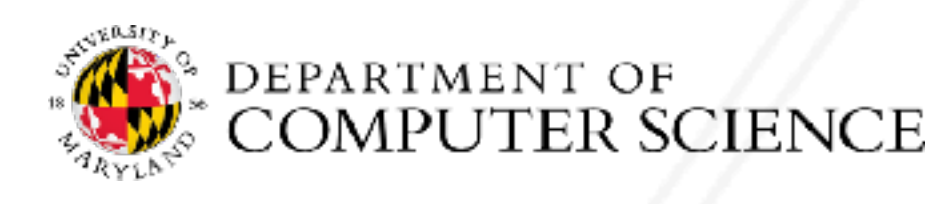

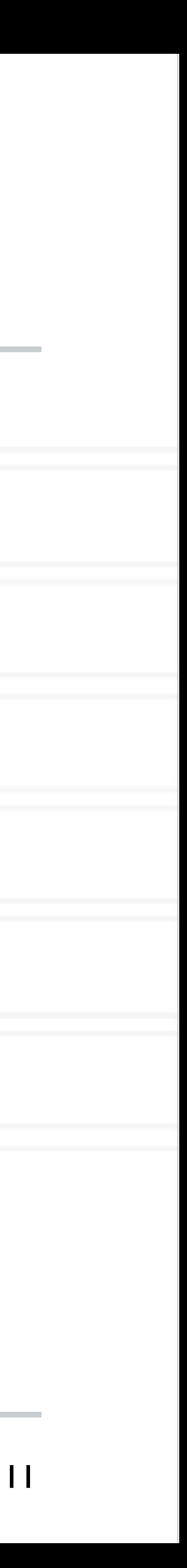

### **Performance variability**

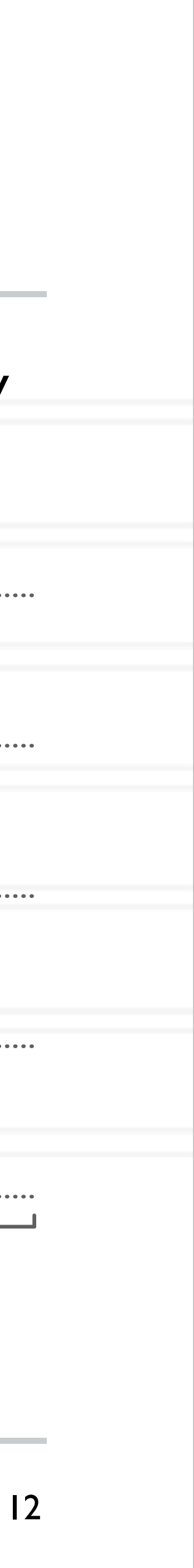

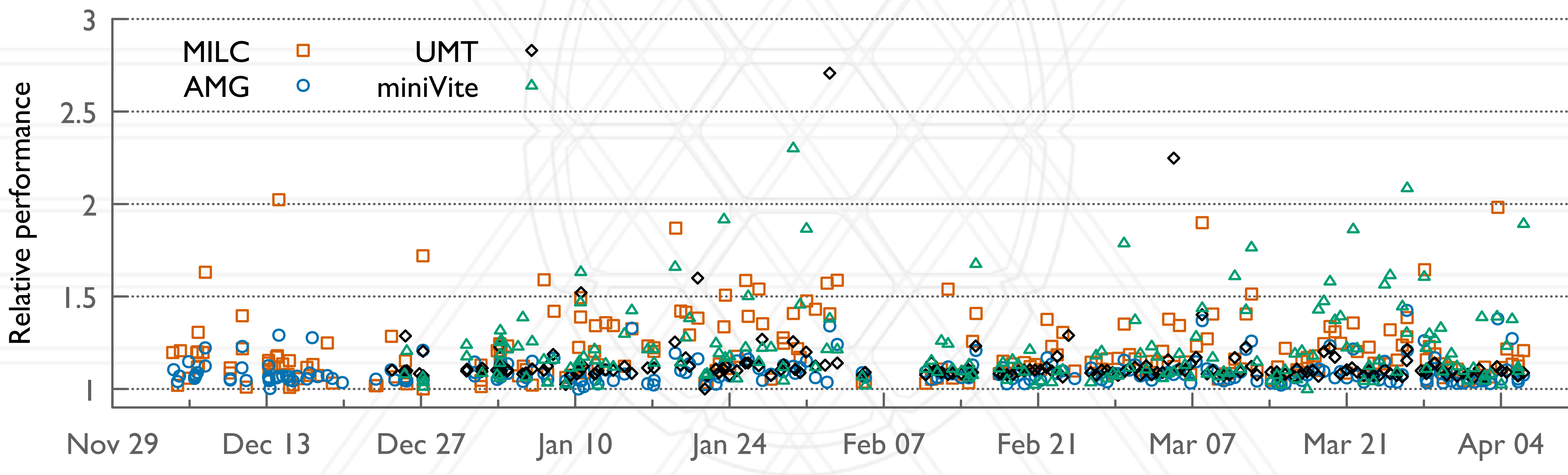

*Performance of control jobs running the same executable and input varies as they are run from day-to-day on 128 nodes of Cori in 2018-2019*

Bhatele et al. The case of performance variability on dragonfly-based systems, IPDPS 2020

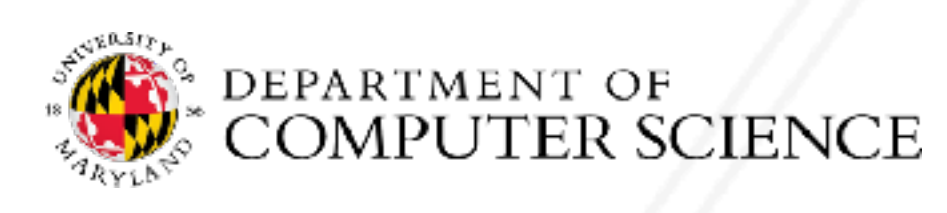

### **Performance variability due to congestion**

### • No variability in computation time

- All of the variability can be attributed to communication performance
- Factors:
	- Placement of jobs
	- Contention for network resources

Bhatele et al. <u>http://www.cs.umd.edu/~bhatele/pubs/pdf/2013/sc2013a.pdf</u>

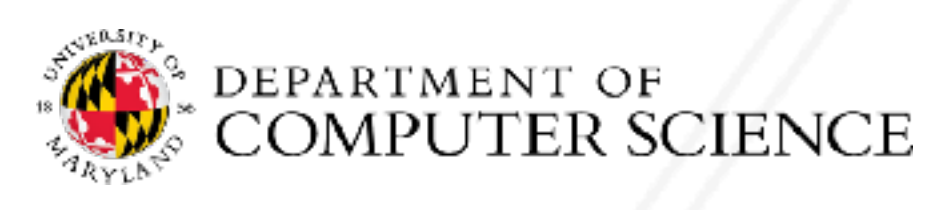

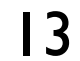

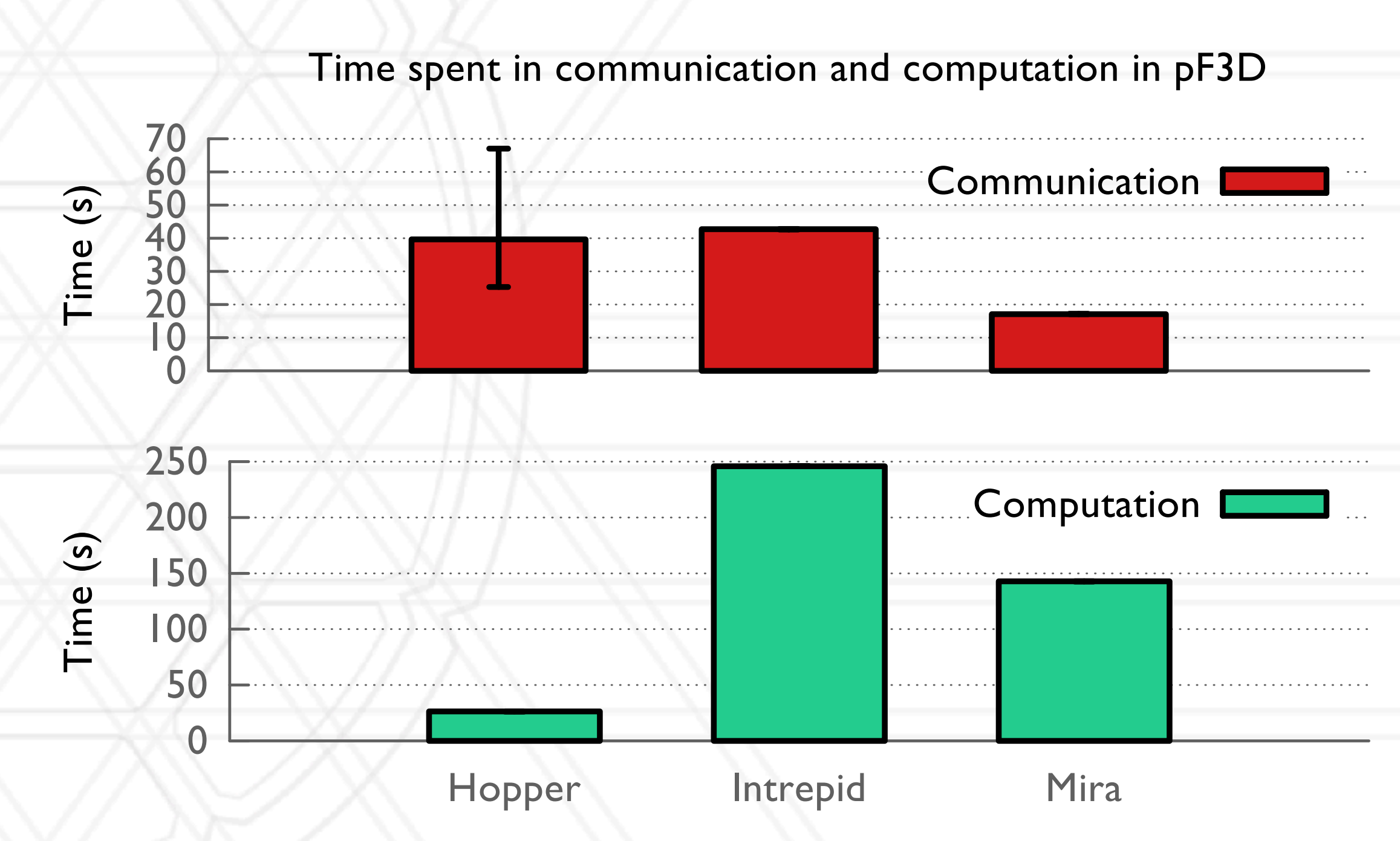

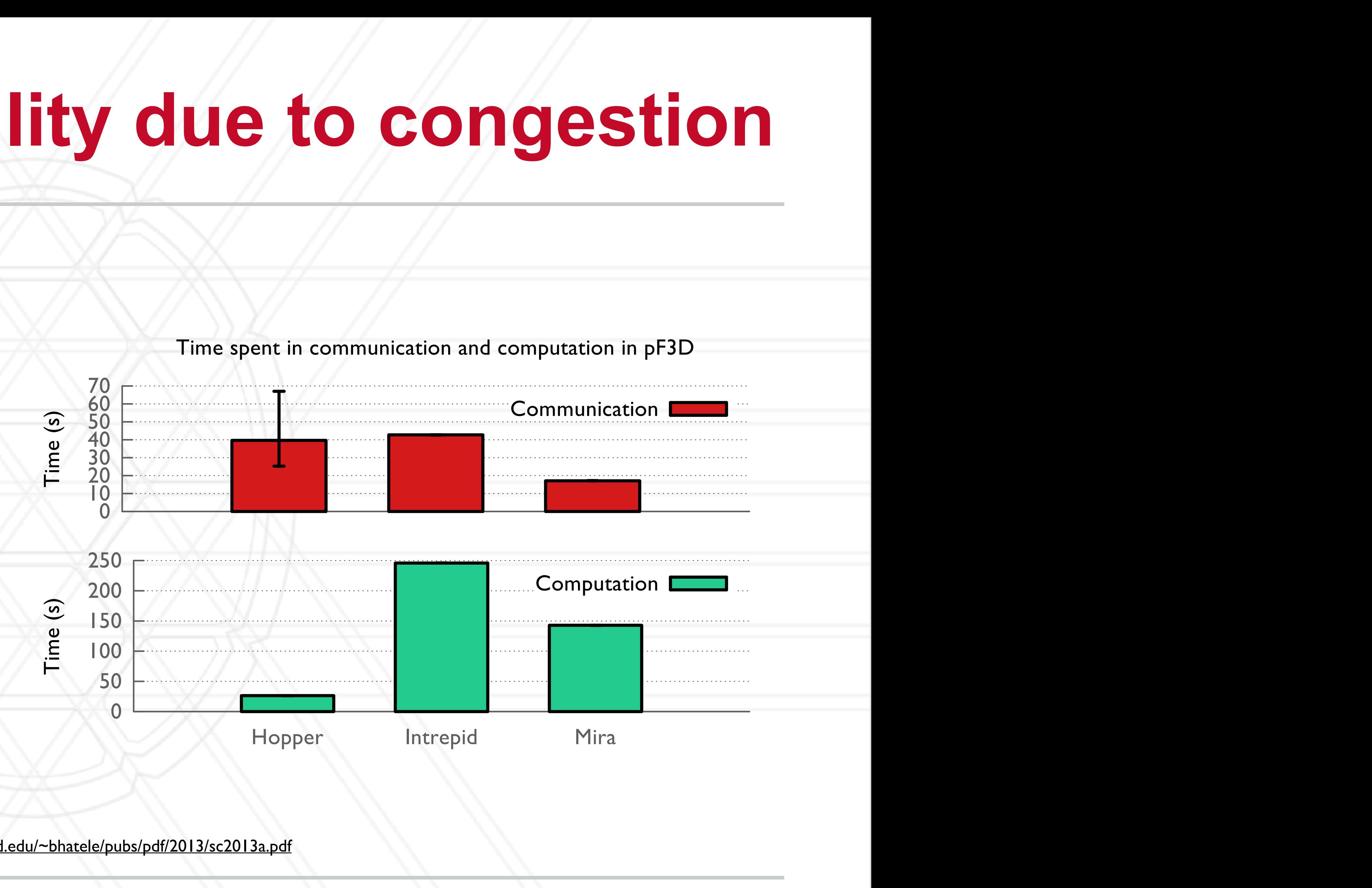

### **Impact of other jobs**

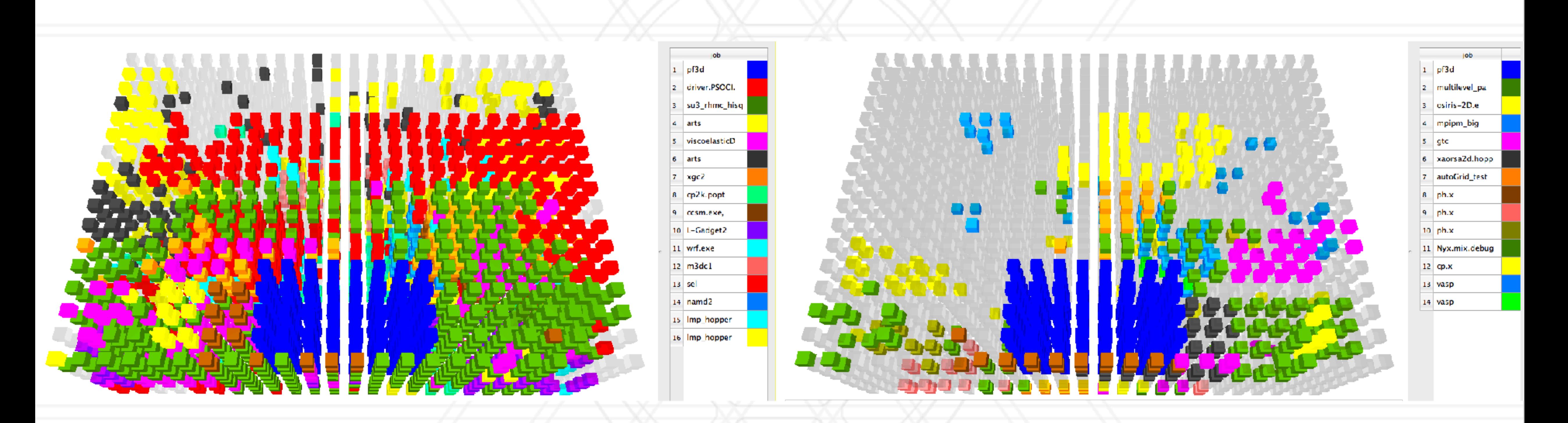

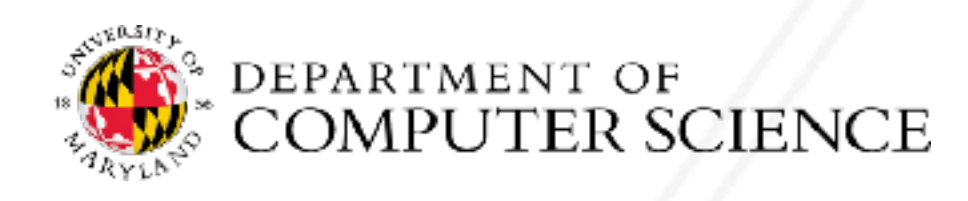

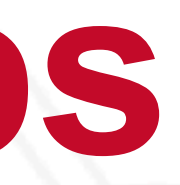

14

April 11 April 16

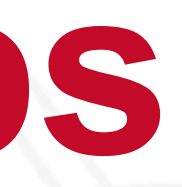

### April 11 April 16 MILC job in green  $\sqrt{25\%}$  higher messaging rate

### **Impact of other jobs**

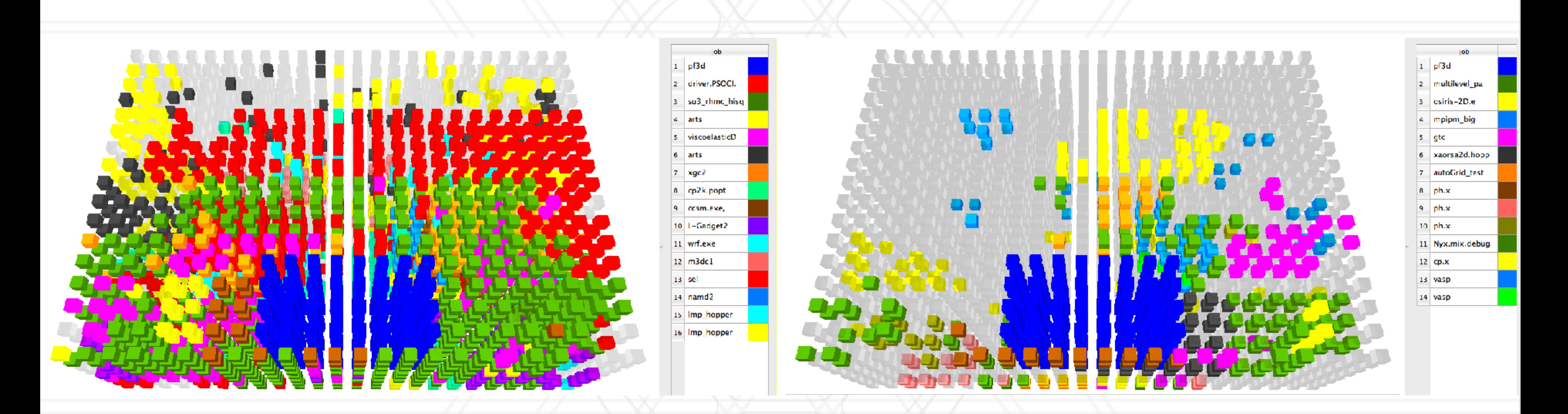

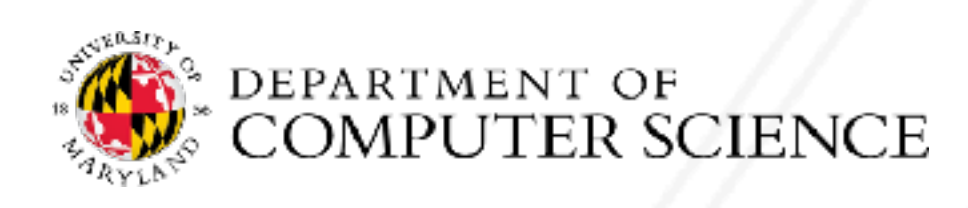

14

### **Different approaches to mitigating congestion**

- Network topology aware node allocation
- Congestion or network flow aware adaptive routing
- nodes

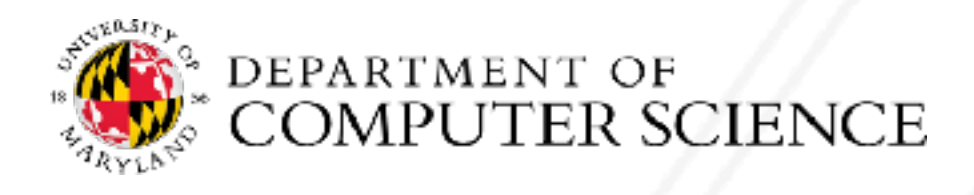

• Within a job: network topology aware mapping of processes or chares to allocated

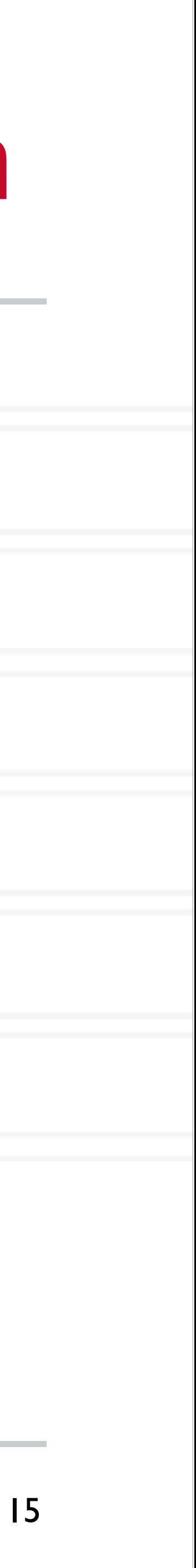

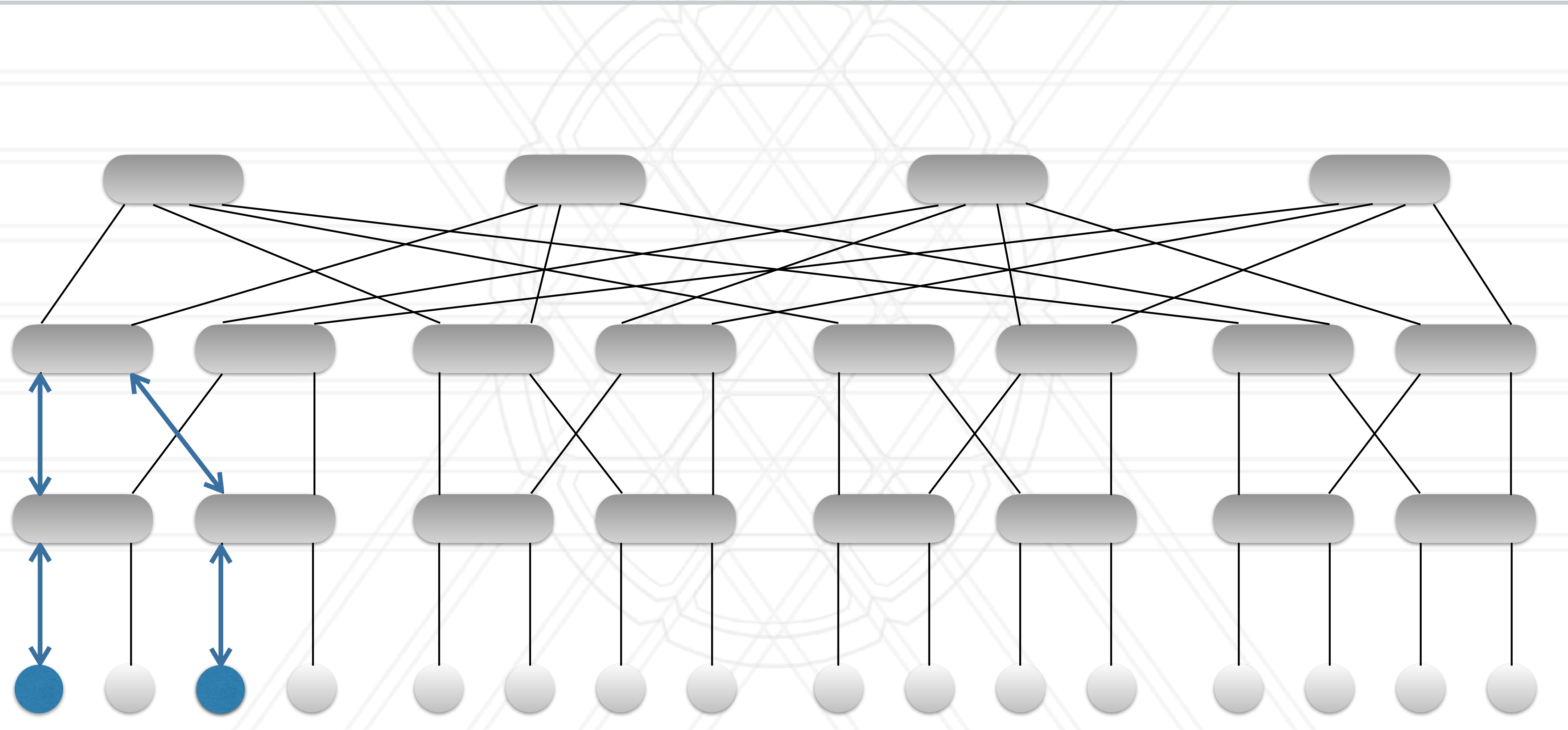

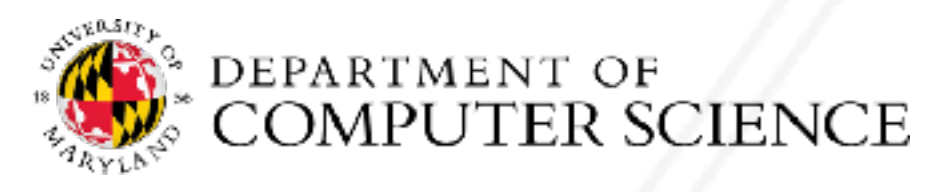

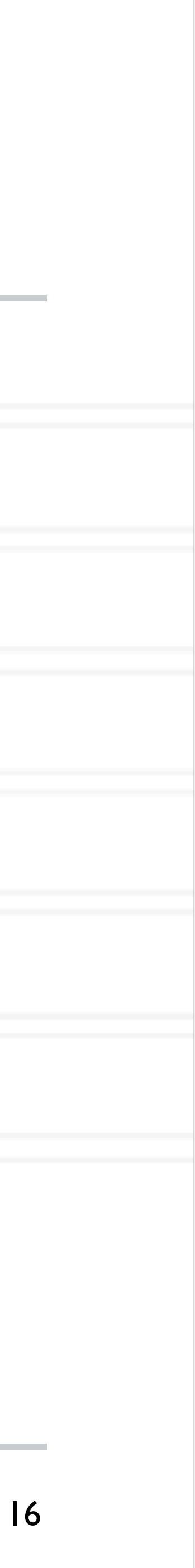

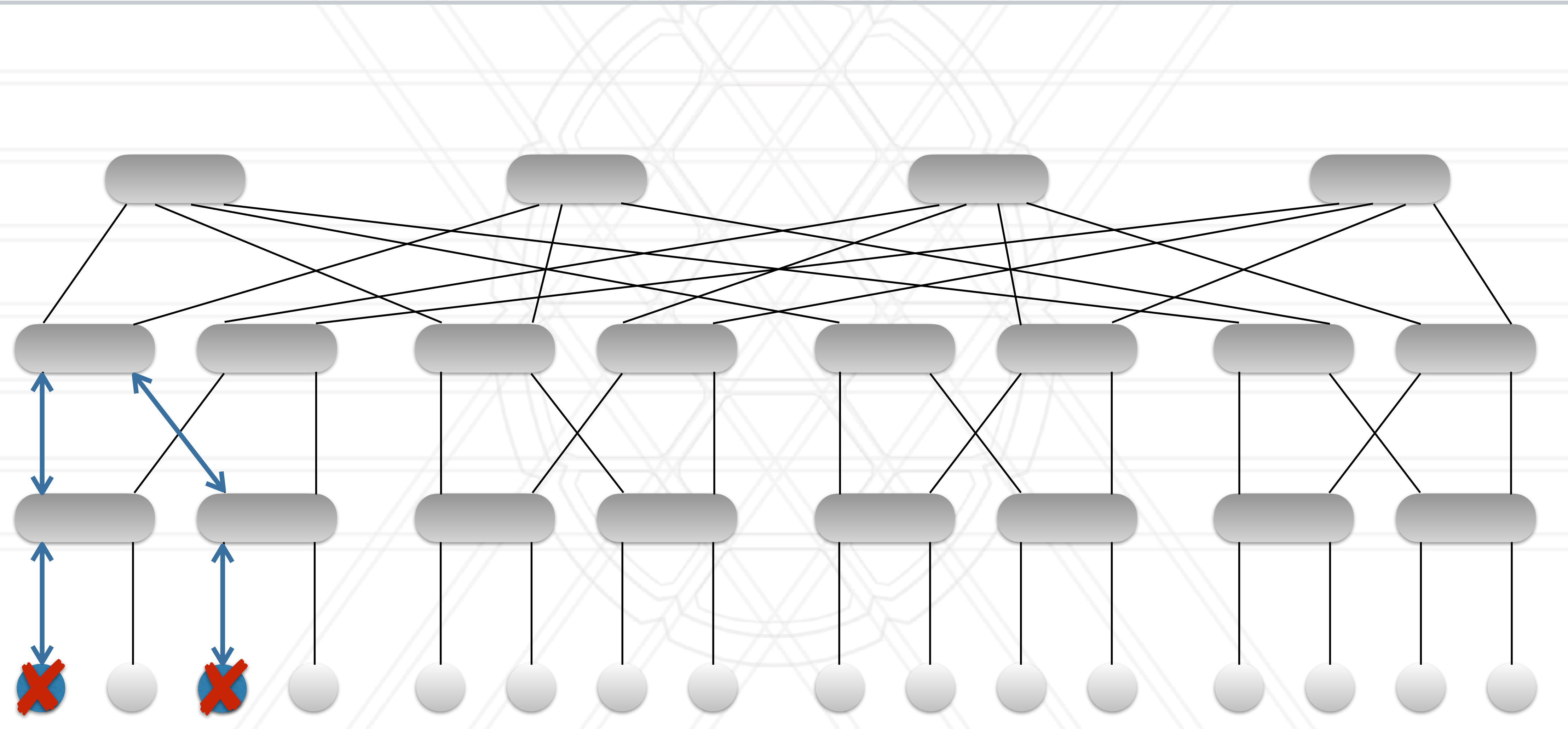

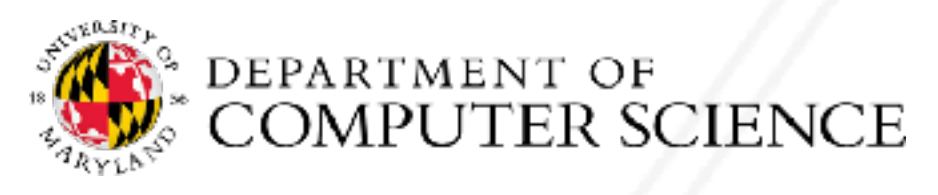

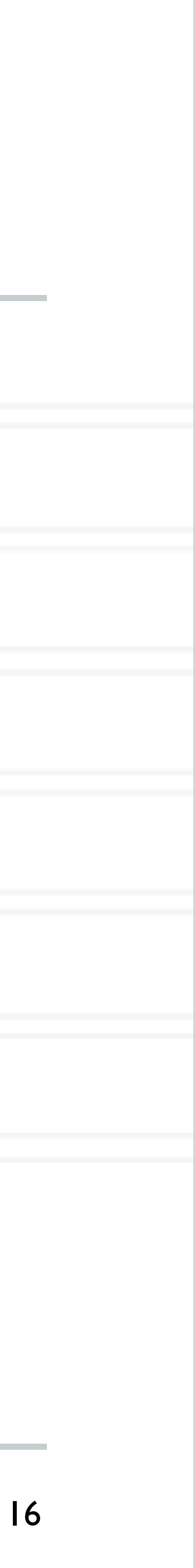

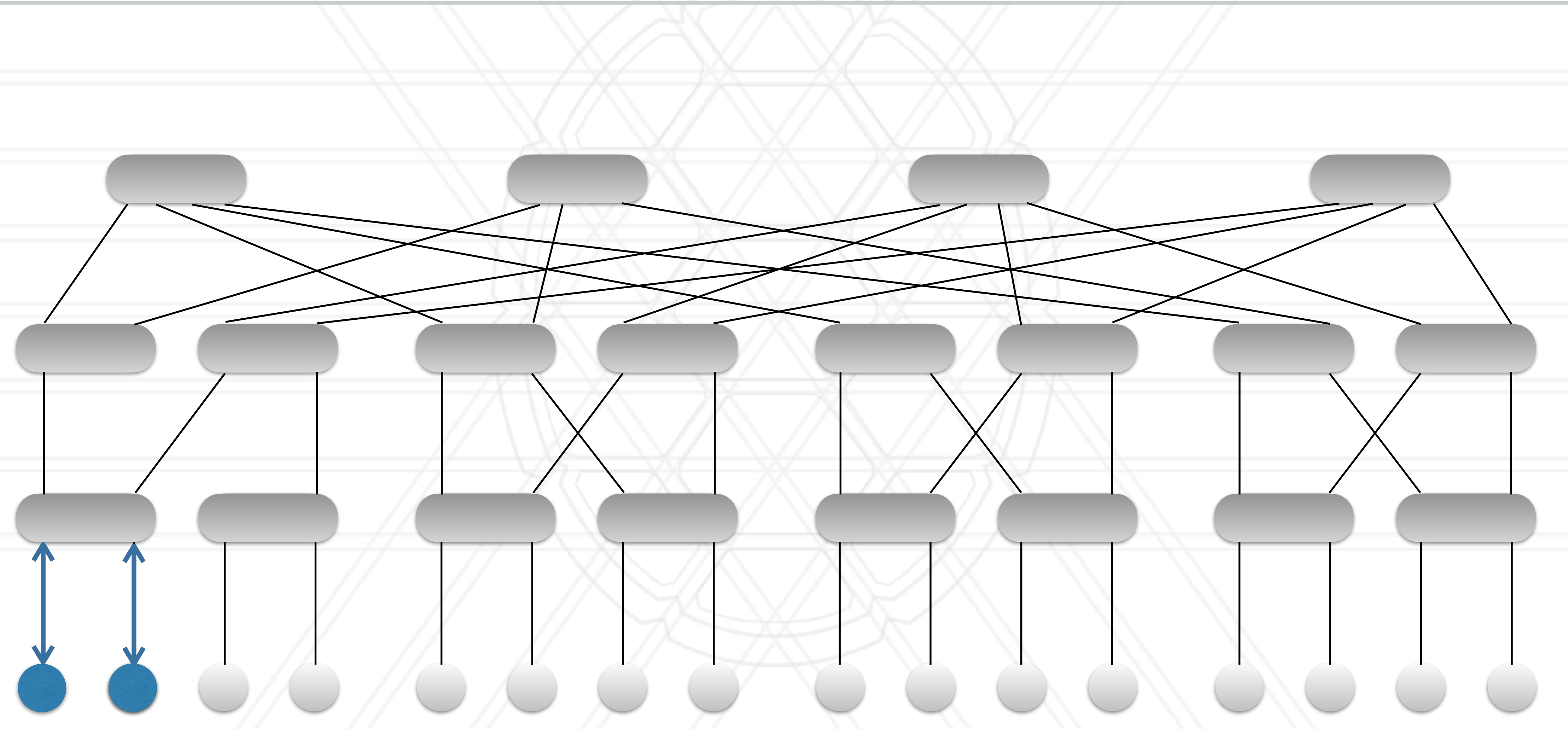

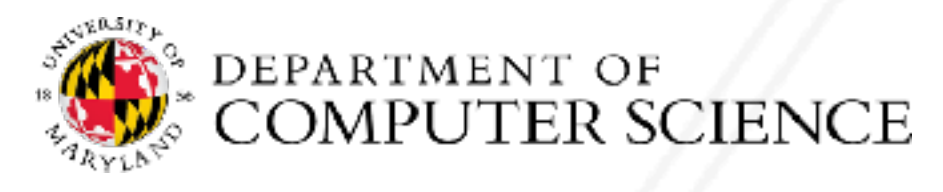

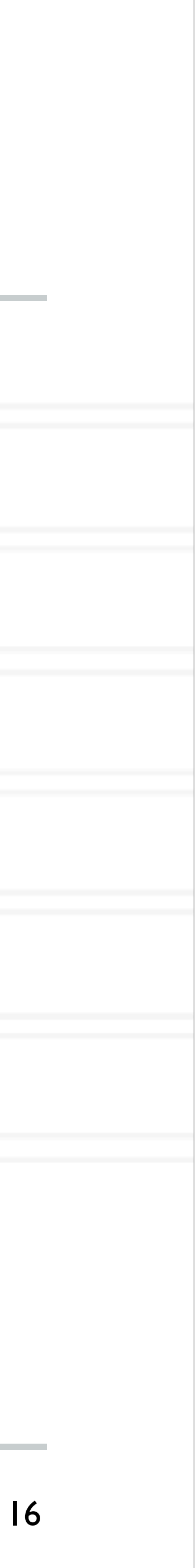

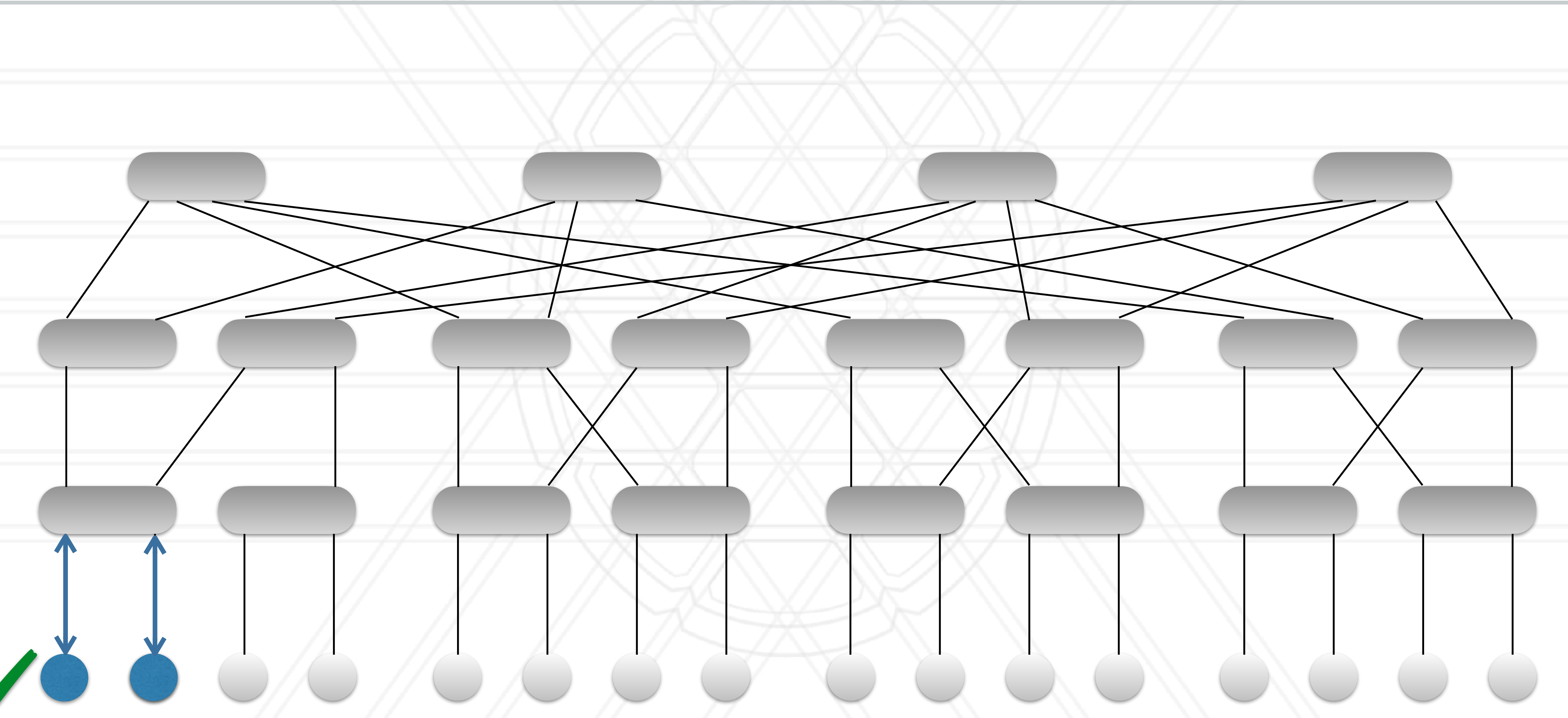

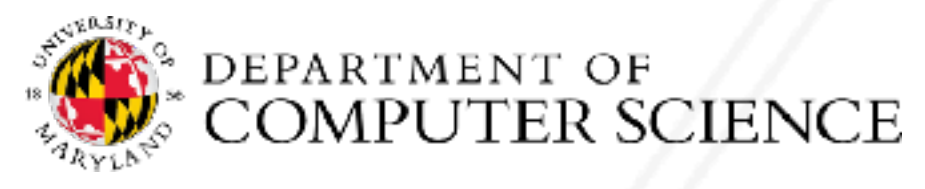

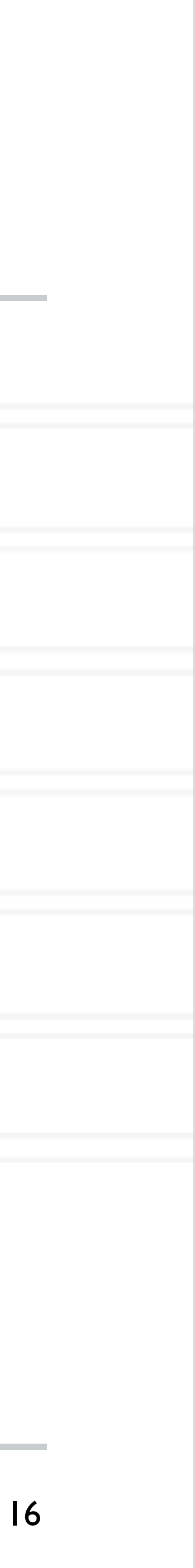

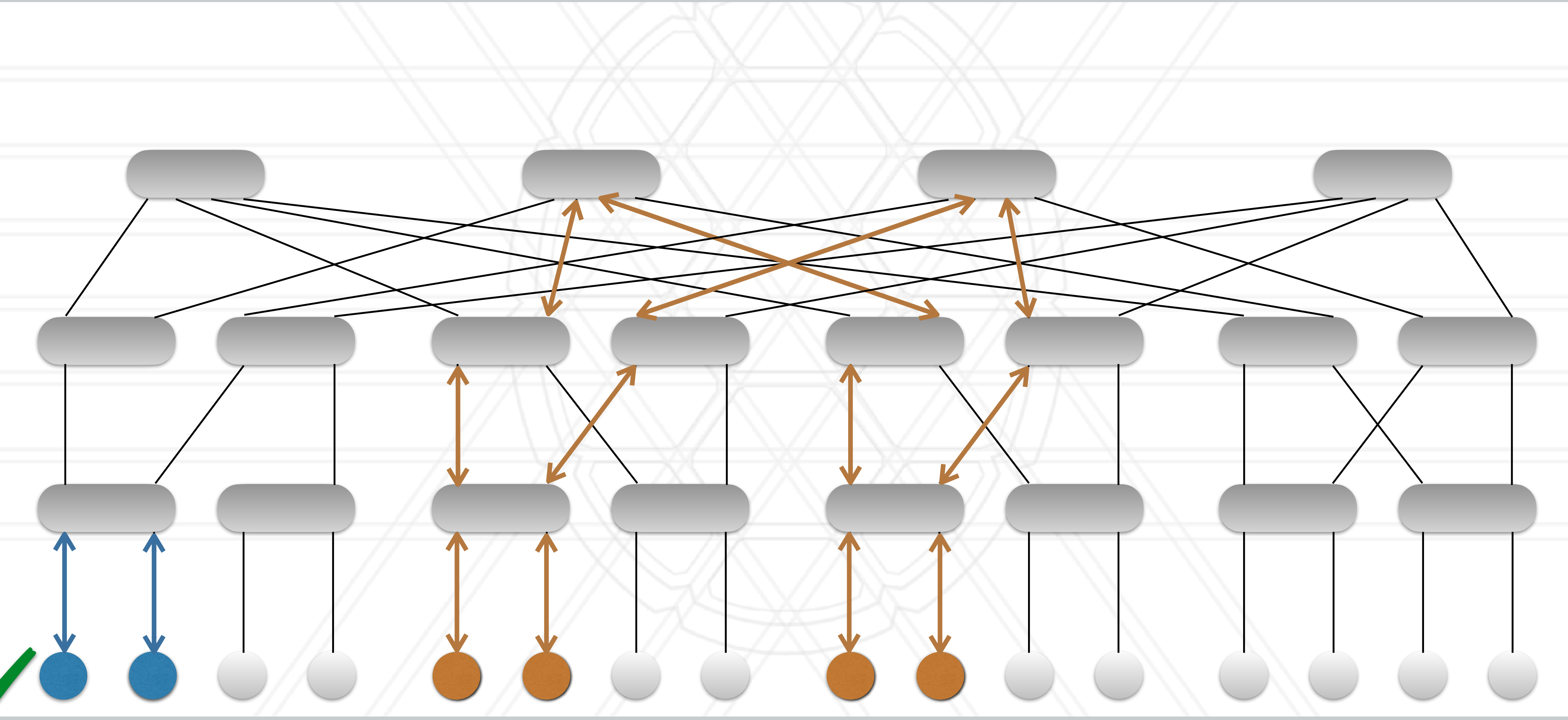

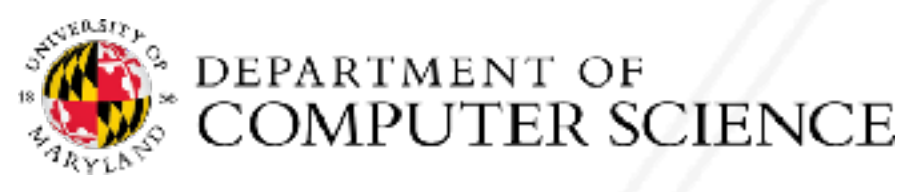

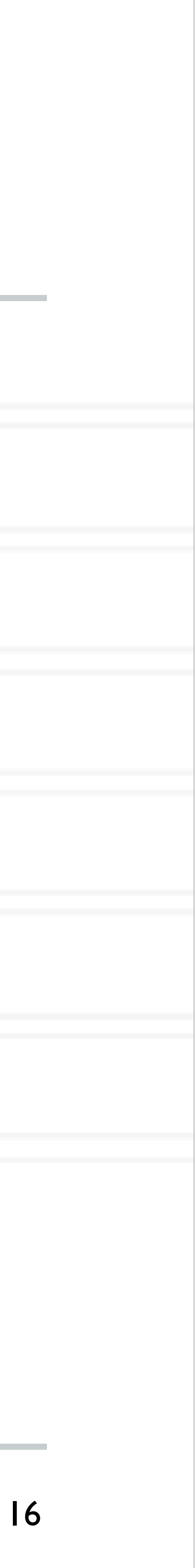

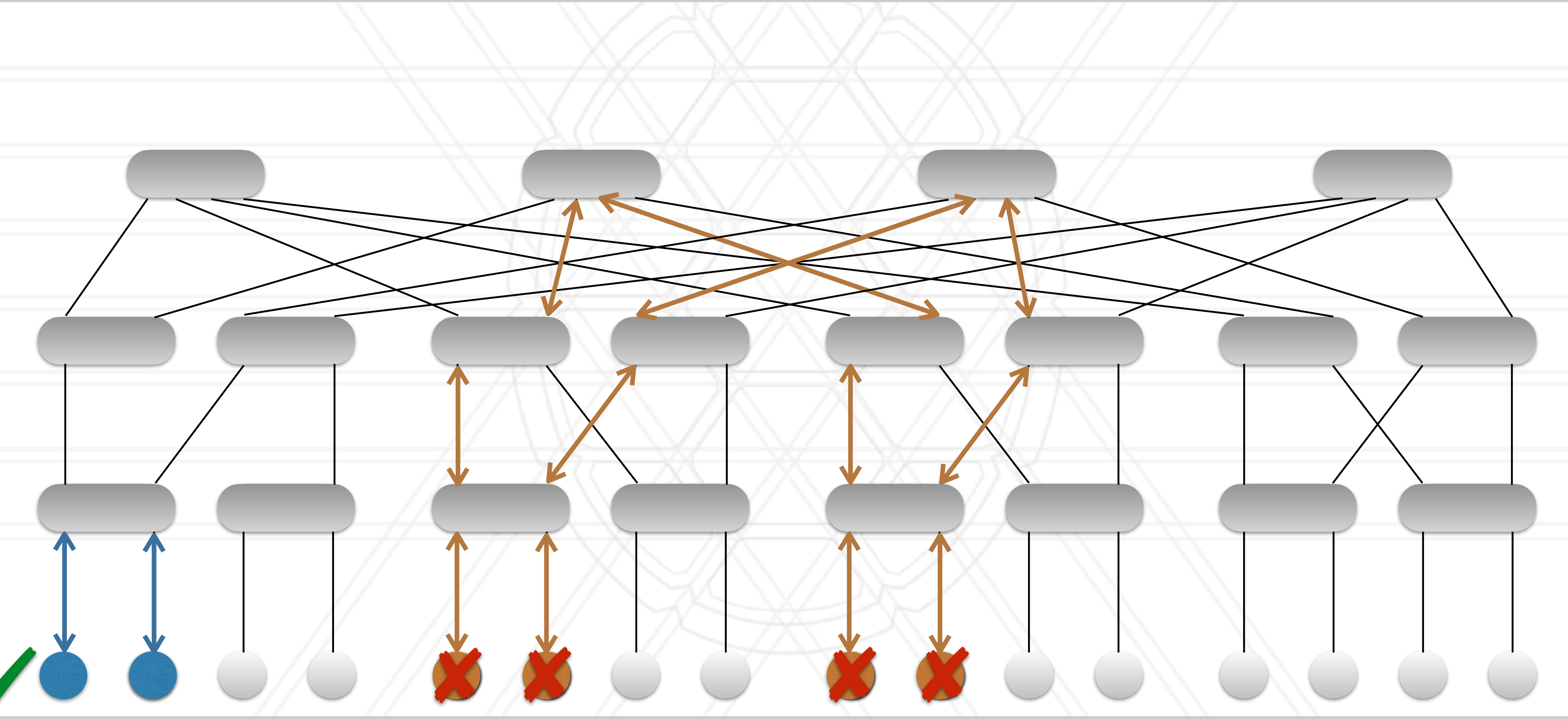

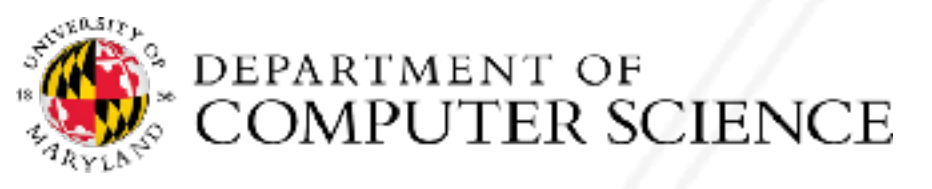

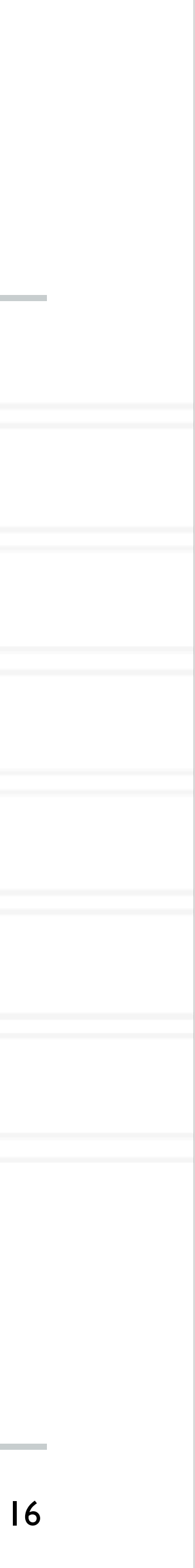

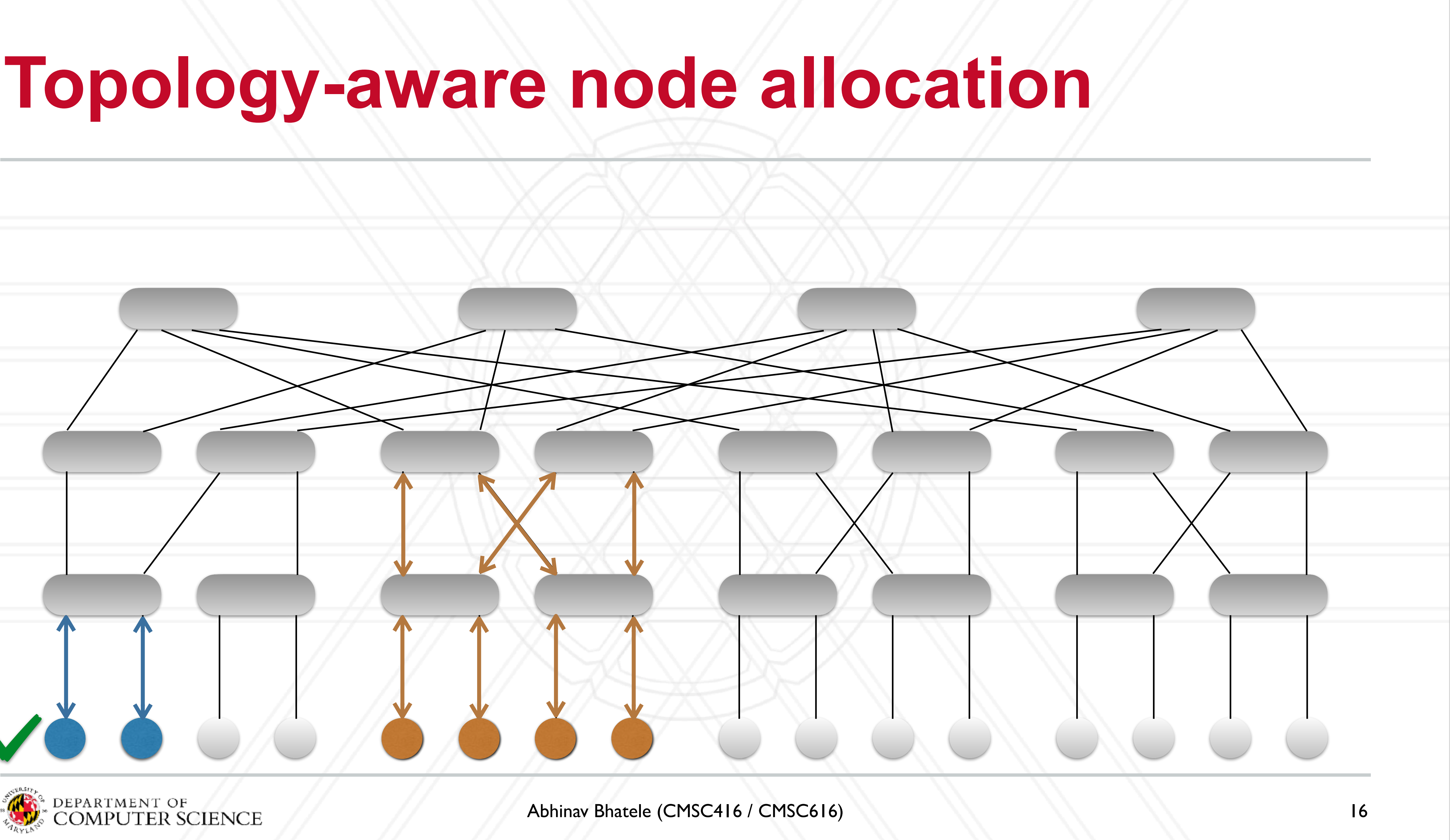

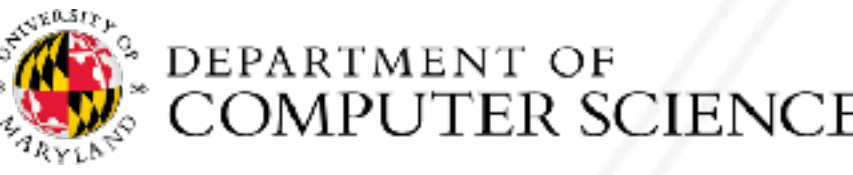

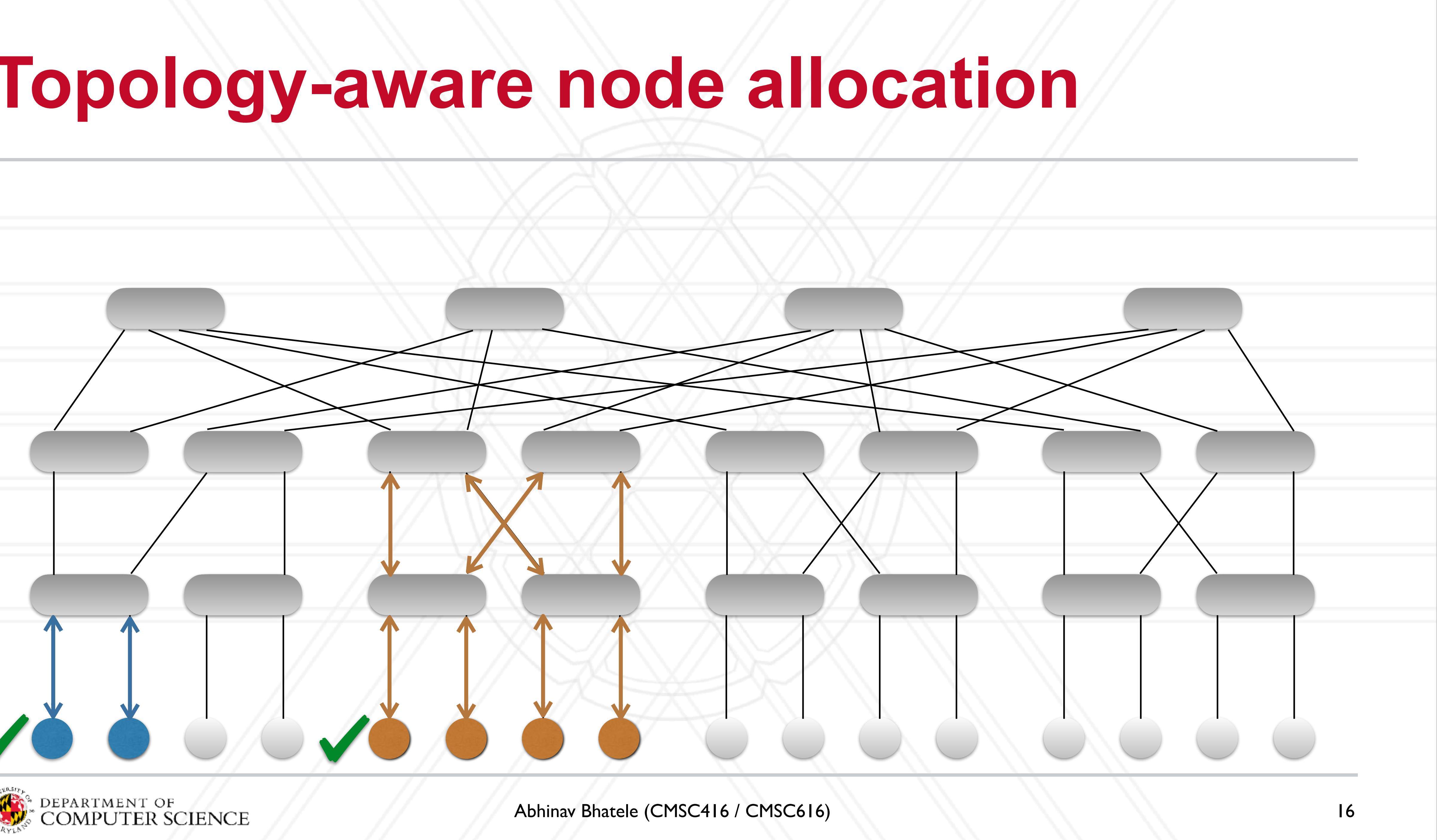

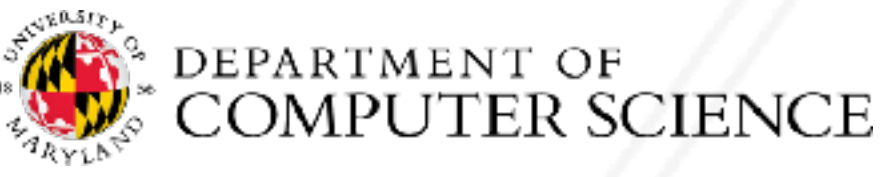

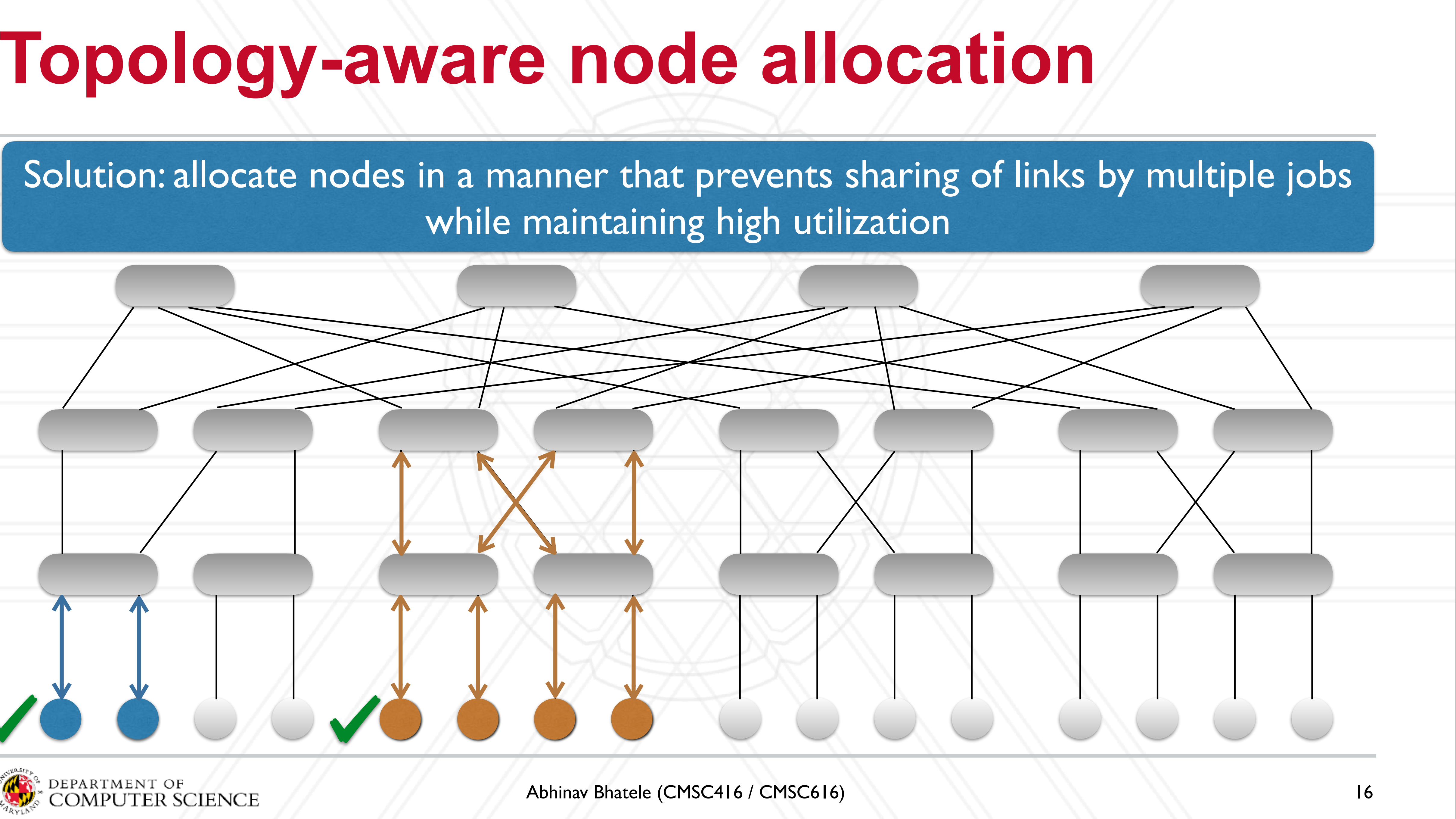

![](_page_41_Picture_3.jpeg)

### **AFAR: adaptive flow aware routing**

![](_page_42_Picture_1.jpeg)

![](_page_42_Figure_3.jpeg)

![](_page_43_Figure_11.jpeg)

- 1. Calculate current load (network traffic) on all links in system
- 2. Find link with maximum load
- 3. If maximum > threshold, re-route one flow crossing that link to an underutilized link
- 4. Repeat from 1. using new routing

![](_page_43_Picture_7.jpeg)

![](_page_44_Figure_11.jpeg)

- 1. Calculate current load (network traffic) on all links in system
- 2. Find link with maximum load
- 3. If maximum > threshold, re-route one flow crossing that link to an underutilized link
- 4. Repeat from 1. using new routing

![](_page_44_Picture_7.jpeg)

![](_page_45_Figure_11.jpeg)

- 1. Calculate current load (network traffic) on all links in system
- 2. Find link with maximum load
- 3. If maximum > threshold, re-route one flow crossing that link to an underutilized link
- 4. Repeat from 1. using new routing

![](_page_45_Picture_7.jpeg)

![](_page_46_Figure_11.jpeg)

- 1. Calculate current load (network traffic) on all links in system
- 2. Find link with maximum load
- 3. If maximum > threshold, re-route one flow crossing that link to an underutilized link
- 4. Repeat from 1. using new routing

![](_page_46_Picture_7.jpeg)

![](_page_47_Figure_11.jpeg)

- 1. Calculate current load (network traffic) on all links in system
- 2. Find link with maximum load
- 3. If maximum > threshold, re-route one flow crossing that link to an underutilized link
- 4. Repeat from 1. using new routing

![](_page_47_Picture_7.jpeg)

![](_page_48_Figure_11.jpeg)

- 1. Calculate current load (network traffic) on all links in system
- 2. Find link with maximum load
- 3. If maximum > threshold, re-route one flow crossing that link to an underutilized link
- 4. Repeat from 1. using new routing

![](_page_48_Picture_7.jpeg)

![](_page_49_Figure_11.jpeg)

- 1. Calculate current load (network traffic) on all links in system
- 2. Find link with maximum load
- 3. If maximum > threshold, re-route one flow crossing that link to an underutilized link
- 4. Repeat from 1. using new routing

![](_page_49_Picture_7.jpeg)

![](_page_50_Figure_11.jpeg)

- 1. Calculate current load (network traffic) on all links in system
- 2. Find link with maximum load
- 3. If maximum > threshold, re-route one flow crossing that link to an underutilized link
- 4. Repeat from 1. using new routing

![](_page_50_Picture_7.jpeg)

## **Topology-aware mapping**

- Within a job allocation, map processes to nodes intelligently
- Inputs: application communication graph, machine topology
- Graph embedding problem (NP-hard)
- Many heuristics to come up with a solution
- Can be done within a load balancing strategy

![](_page_51_Picture_6.jpeg)

![](_page_51_Picture_9.jpeg)

### **When do parallel programs perform I/O?**

- Reading input datasets
- Writing numerical output
- Writing checkpoints

![](_page_52_Picture_4.jpeg)

![](_page_52_Picture_6.jpeg)

### **Non-parallel I/O**

- Designated process does I/O
- All processes send data to/receive data from that one process
- Not scalable

![](_page_53_Picture_4.jpeg)

![](_page_53_Picture_8.jpeg)

![](_page_54_Figure_8.jpeg)

- Home directories and scratch space are typically on a parallel file system
- Mounted on all login and compute nodes
- Also referred to as I/O sub-system

## **Parallel filesystem**

![](_page_54_Picture_10.jpeg)

http://wiki.lustre.org/Introduction\_to\_Lustre

![](_page_54_Picture_5.jpeg)

### **Parallel filesystem**

Compute Cluster

![](_page_55_Figure_7.jpeg)

MDS = Metadata Server MDT = Metadata Target OSS = Object Storage Server OST = Object Storage Target

![](_page_55_Picture_4.jpeg)

### **Links between cluster and filesystem**

![](_page_56_Picture_5.jpeg)

![](_page_56_Figure_1.jpeg)

![](_page_56_Picture_2.jpeg)

![](_page_57_Picture_8.jpeg)

### **Different parallel filesystems**

- Lustre: open-source ([lustre.org](http://lustre.org))
- BeeGFS: community supported (beegfs.io)
	- Commercial support too
- GPFS: General Parallel File System from IBM, now called Spectrum Scale
- PVFS: Parallel Virtual File System

![](_page_57_Picture_6.jpeg)

![](_page_57_Picture_11.jpeg)

## **How do parallel filesystems help?**

- Improve I/O bandwidth by spreading reads/writes across multiple OSTs (disks), even for single files
- Files can be striped within and across multiple I/O servers (OSSs)
- Each client (compute node) runs an I/O daemon to interact with the parallel filesystem mounted on it
- MDS serves file metadata (ownership, permissions), and inode/directory updates

![](_page_58_Picture_5.jpeg)

![](_page_58_Picture_8.jpeg)

### • Use robotic arms to access the right tape: [https://www.youtube.com/watch?v=d-](https://www.youtube.com/watch?v=d-eWDuEo-3Q)

### **Tape drive**

- Store data on magnetic tapes
- Used for archiving data
- [eWDuEo-3Q](https://www.youtube.com/watch?v=d-eWDuEo-3Q)

![](_page_59_Picture_4.jpeg)

![](_page_59_Picture_8.jpeg)

### **Burst buffer**

### • Fast, intermediate storage between compute nodes and the parallel filesystem

- 
- Slower, but higher capacity, than on-node memory (DRAM)
- Faster, but lower capacity, than disk storage on parallel file system
- Two designs:
	- Node-local burst buffer
	- Remote (shared) burst buffer

![](_page_60_Picture_8.jpeg)

• Typically some form of non-volatile (NVM) memory, for persistence, high capacity, and speed (reads and writes)

![](_page_60_Picture_16.jpeg)

![](_page_60_Figure_13.jpeg)

![](_page_61_Picture_6.jpeg)

### **Burst buffer use cases**

- Storing checkpoint data
- Prefetching input data
- Workflows that couple simulations to analysis/visualization tasks

![](_page_61_Picture_4.jpeg)

![](_page_61_Picture_9.jpeg)

![](_page_62_Picture_57.jpeg)

### **I/O libraries**

### • High-level libraries: HDF5, NetCDF

- Both libraries and file formats for n-dimensional
- Middleware: MPI-IO
	- Support for POSIX like I/O in MPI for parallel I/C
- Low-level: POSIX IO
	- Standard Unix/Linux I/O interface

![](_page_62_Picture_7.jpeg)

![](_page_62_Picture_12.jpeg)

## **Different I/O patterns**

- One process reading/writing all the data
- Multiple processes reading/writing data from/to shared file
- Multiple processes reading/writing data from/to different files
- Performance depends upon number of readers/writers (how many processes/threads etc.), file sizes, filesystem etc.

![](_page_63_Picture_5.jpeg)

![](_page_63_Picture_7.jpeg)

![](_page_63_Picture_11.jpeg)

# **I/O profiling tools**

![](_page_64_Picture_1.jpeg)

- Lightweight profiling tool from Argonne National Laboratory
- Recorder
	- Research tool from UIUC
	- Tracing framework for capturing I/O activity
	- Provides support for different I/O libraries: HDF5, MPI-IO, POSIX I/O

![](_page_64_Picture_7.jpeg)

![](_page_64_Picture_14.jpeg)

# UNIVERSITY OF MARYLAND

**Abhinav Bhatele 5218 Brendan Iribe Center (IRB) / College Park, MD 20742 phone: 301.405.4507 / e-mail: bhatele@cs.umd.edu**

![](_page_65_Picture_2.jpeg)